- Creamos una base de datos llamada "continentes".
- Después creamos una tabla llamada "**america**".
- Asignamos **PRIMARY KEY**
- Asignamos campos **NOT NULL**
- Asignamos **DEFAULT**

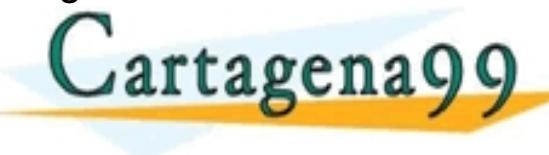

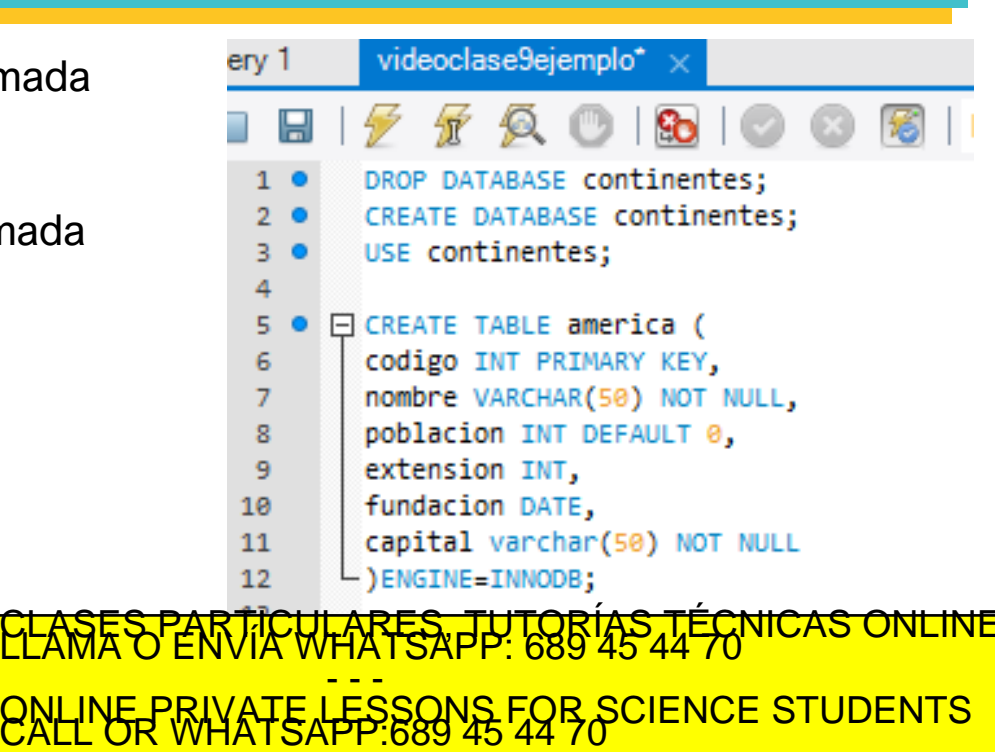

agena99 com no se hace responsable de la información contenida en el presente documento en virtud al<br>mación contenida en el documento es ilícita o lesióna bienes o derechos de un terceró haganosio saber y será retirada.<br>ma

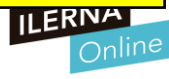

 $\mathsf{\mathsf{L}}$ ) ENGINE=INNODB; 12 13 14 F CREATE TABLE ciudades ( id INT AUTO INCREMENT PRIMARY KEY, 15 16 nombre VARCHAR(50) Realizamos un **DESCRIBE** a la 17  $-$ )ENGINE=INNODB; 18 tabla **america** describe america; 19 20 sult Grid HE **Filter Rows:** Export:  $\mathbb{B}$ **¿Qué observamos?** Field Type Null Key Default Ext NULL <mark>CLASES PARTICULARES, TUTORÍAS TÉCNICAS ONLINE</mark><br>LLAMA O ENVÍA WHATSAPP: 689 45 44 70 Cartagena99 - - - ONLINE PRIVATE LESSONS FOR SCIENCE STUDENTS<br>CALL OR WHATSAPP:689 45 44 70 **ILERNA** agena99.com no se hace responsable de la información contenida en entre escato viveunhento en Gritud al .<br>mación contenida en el documento es ilícita o lesióna bienes o derechos de un terceró haganosid saber y será retirad

ery

videoclase9eiemplo

Realizamos un **DESCRIBE** a la tabla ciudades

**¿Qué observamos?**

Cartagena99

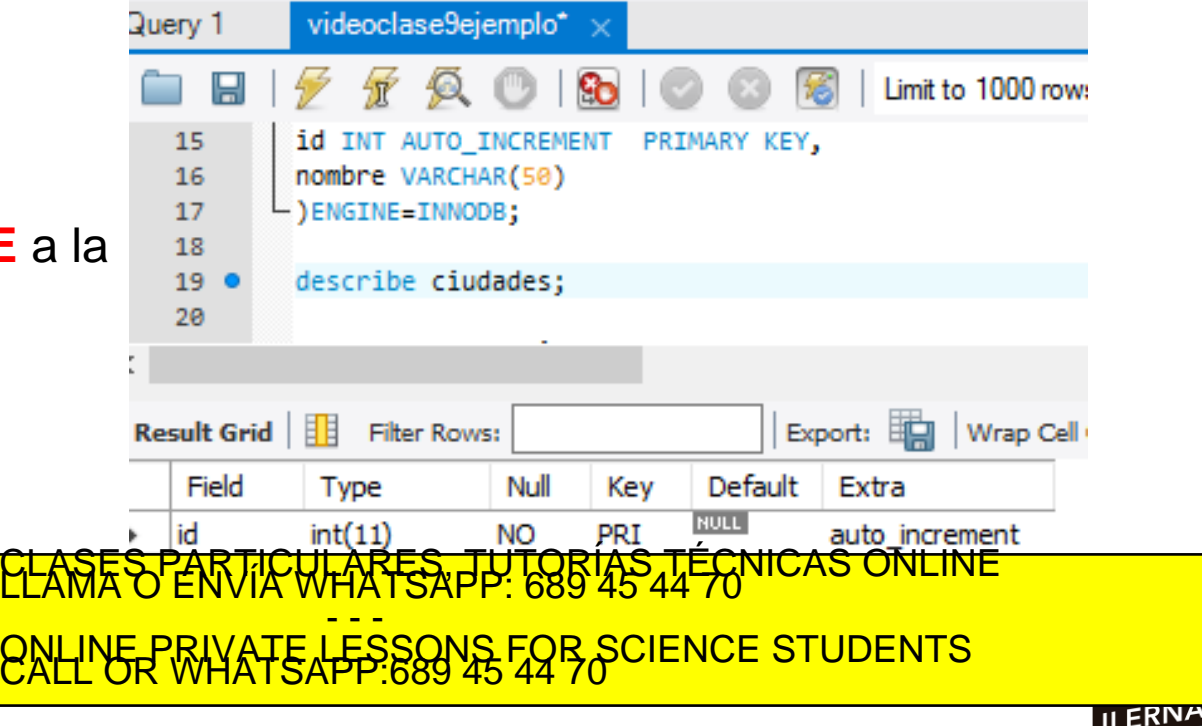

cartagena99.com no se hace responsable de la información contenida en el presente documento en virtud al<br>información contenida en el documento es ilícita o lesióna bienes o derechos de un tercero haganosio saber y será ret

ery 1

Ahora deseamos convertir el atributo "capital" de la tabla "america" en una **FOREIGN KEY**  (*clave ajena*) de la tabla "ciudades"

**¿Cómo podemos hacerlo?**

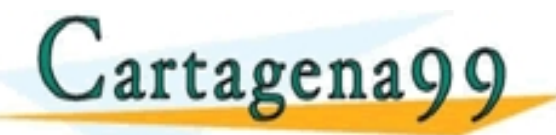

DATABASE continentes: CREATE DATABASE continentes; USE continentes; □ CREATE TABLE america ( codigo INT PRIMARY KEY, Я nombre VARCHAR(50) NOT NULL, 8 poblacion INT DEFAULT 0. 9 extension INT, fundacion DATE, 10 capital varchar(50) NOT NULL 11  $-$  ) ENGINE=INNODB; 12 LARES, TUTORIAS TÉCNICAS - - - ONLINE PRIVATE LESSONS FOR SCIENCE STUDENTS<br>CALL OR WHATSAPP:689 45 44 70

videoclase9ejemplo\*

tagena99.com no se hace responsable de la información contenida en el presente documento en virtud al<br>Imación contenida en el documento es ilícita o lesióna bienes o derechos de un tercero haganosio saber y será retirada.<br>

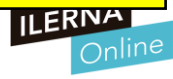

Hemos usado un **ALTER TABLE**  para añadir una clave ajena a la tabla **america** pero...

**¿Por qué nos da error?**

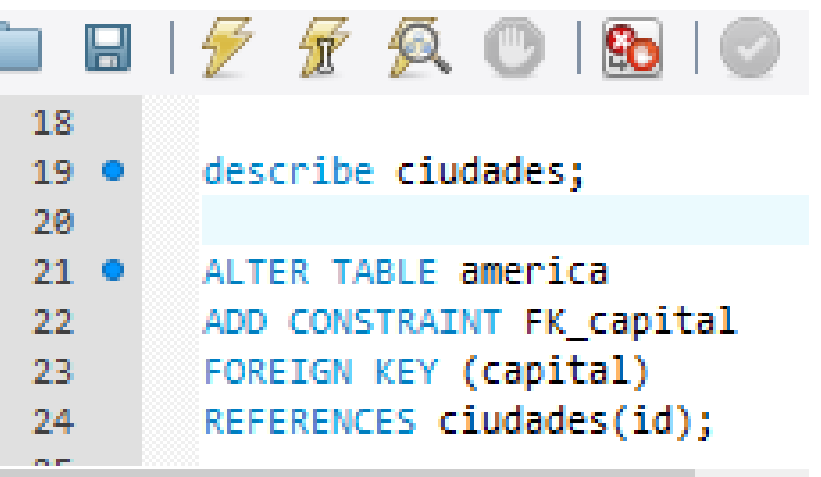

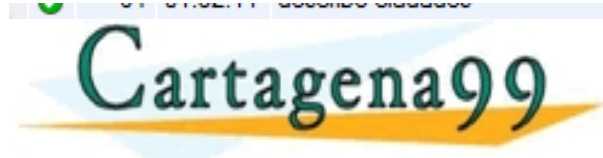

LAXTSAPP: 686 45 - - - ONLINE PRIVATE LESSONS FOR SCIENCE STUDENTS<br>CALL OR WHATSAPP:689 45 44 70

ena99 com no se hace responsable de la información contenida en el presente documento en virtud al<br>de la Ley de Serviciós de la Sociedad de la Información y de Comercio Electronico, de 11 de julio de 2002.<br>ción contenida e

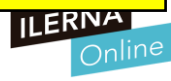

ery 1

Hemos usado un **ALTER TABLE**  para añadir una clave ajena a la tabla **america** pero...

**DROP** DATABASE continentes: CREATE DATABASE continentes; USE continentes; □ CREATE TABLE america ( codigo INT PRIMARY KEY, Я nombre VARCHAR(50) NOT NULL, g poblacion INT DEFAULT 0. **¿Por qué nos**  extension INT, fundacion DATE, 10 capital varchar(50) NOT NULL 11 **DE ERROR DE L'ASTES PARTICULARES, TUTORÍAS TÉCNICAS**<br>**CLASES PARTICULARES, TUTORÍAS TÉCNICAS** - - - ONLINE PRIVATE LESSONS FOR SCIENCE STUDENTS<br>CALL OR WHATSAPP:689 45 44 70

videoclase9ejemplo\*

tagena99.com no se hace responsable de la información contenida en el presente documento en virtud al<br>Imación contenida en el documento es ilícita o lesióna bienes o derechos de un tercero haganosio saber y será retirada.<br>

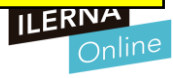

Cambiamos el tipo de atributo de "capital", ahora es un **INT**, al igual que lo es "id" en la tabla "ciudades"

**¿Nos permitirá ahora asignar a capital como clave ajena?**

**Cartagena99** 

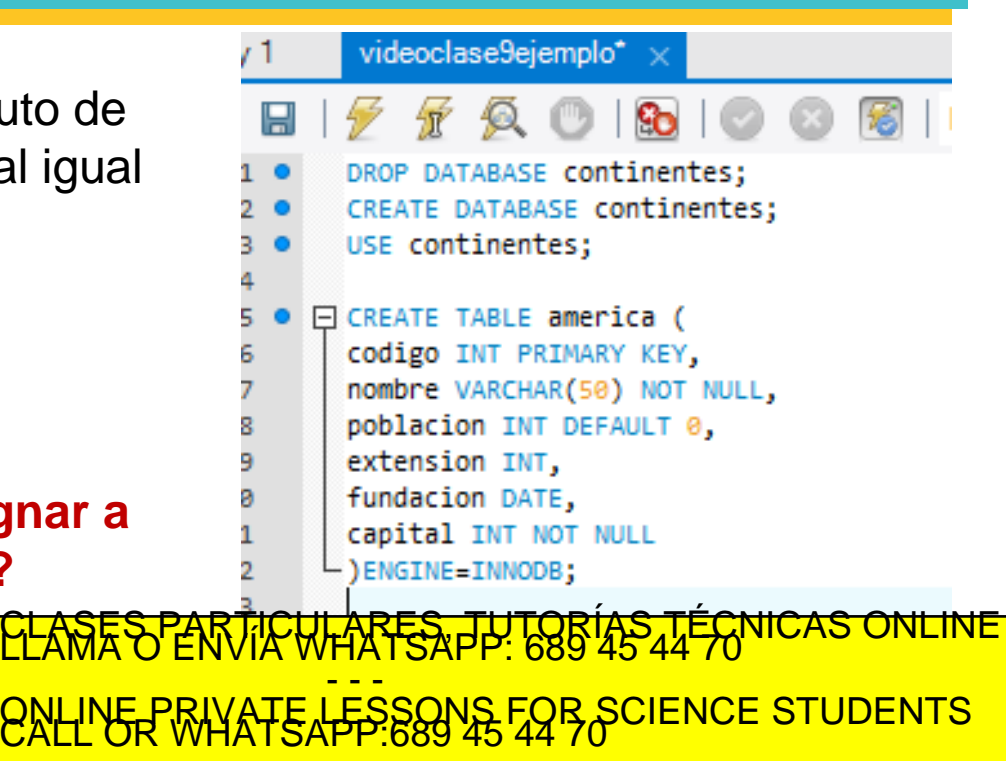

tagena99.com no se hace responsable de la información contenida en el presente documento en virtud al<br>rmación contenida en el documento es ilícita o lesióna bienes o derechos de un tercero haganosio saber y será retirada.<br>

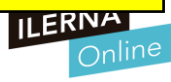

Ahora sí nos permite asignar como clave ajena a "capital", dado que coincide el tipo de datos con el original, "id" de la tabla "ciudades"

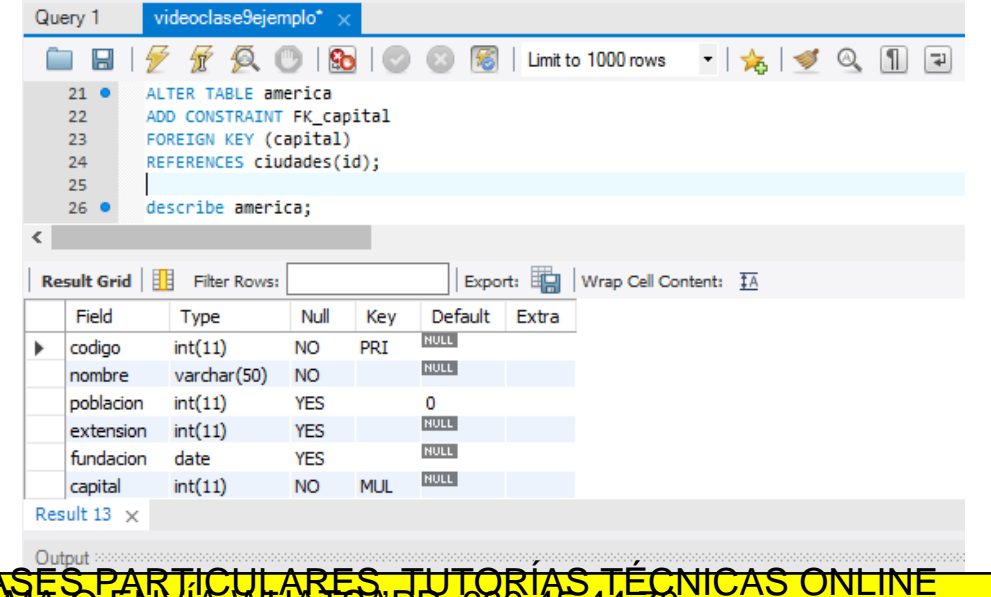

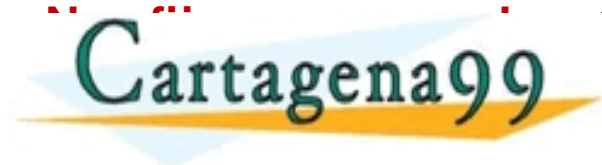

<mark>CLASES PARTICULARES, TUTORÍAS TÉCNICAS ONLINE</mark><br>LLAMA O ENVÍA WHATSAPP: 689 45 44 70 - - - ONLINE PRIVATE LESSONS FOR SCIENCE STUDENTS<br>CALL OR WHATSAPP:689 45 44 70

6 row(s) returned ww**e rantage and the Research of the Section**<br>Si la linormación contenida en la ce responsable de la información contenida em el presente documento en virtud al<br>Si la información contenida en el documento es ilícita o lesi

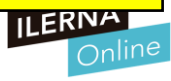

### Lo vemos más de cerca…

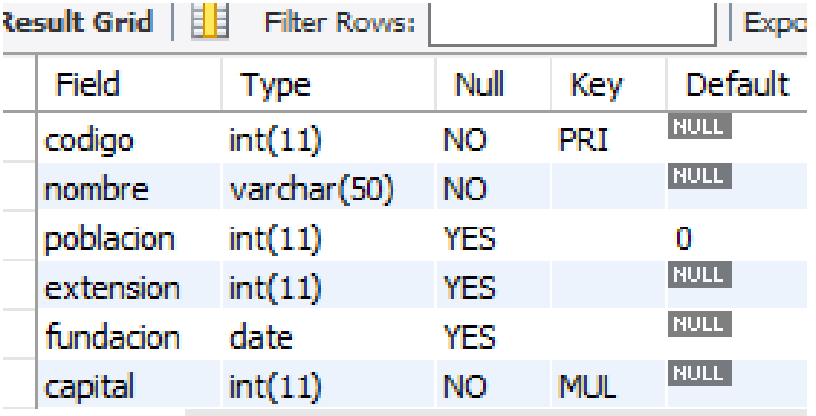

#### videoclase9ejemplo\* Query 1 ALTER TABLE **america** 21 ADD CONSTRAINT FK\_**capital** 22 FOREIGN KEY (capital) 23. 24 REFERENCES ciudades(id); 25 describe america; 26.

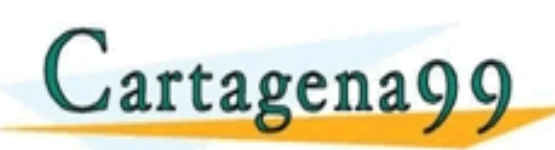

WHARFSA PHITORÍAS TÉCNICAS ONLINE - - - ONLINE PRIVATE LESSONS FOR SCIENCE STUDENTS<br>CALL OR WHATSAPP:689 45 44 70

arsañe de la información **6.6116 multiple de** la decumento en virtud al<br>historia de la información contenida en el decirconico mento en virtud al<br>:nto es lífcita o lesiona bienes o defechos de un tercero haganosio saber y

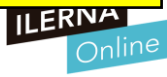

#### **INSERT INTO**

Introducimos un valor a la tabla "ciudades" con el comando **INSERT**

A continuación realizamos una visualización del contenido de la tabla "ciudades" con el comando

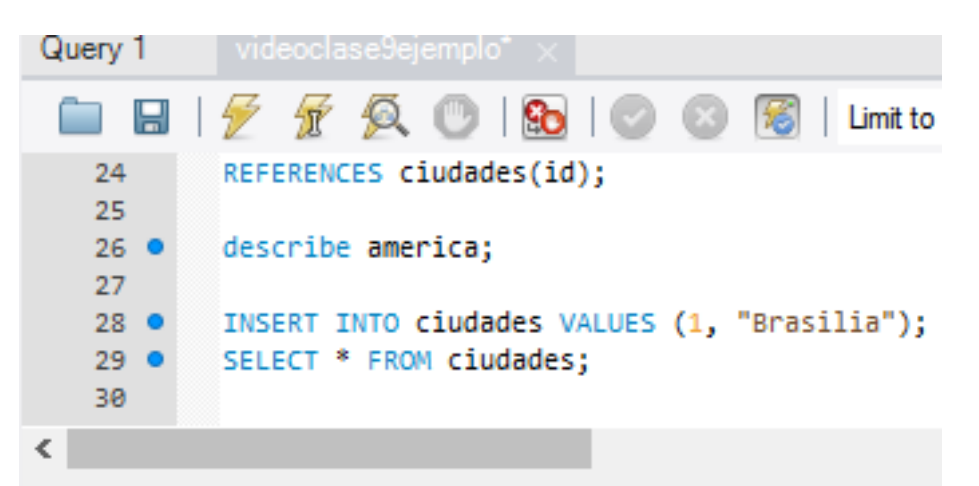

Cartagena99 **ELAMA STENVÍK WHATSAPP: 686 45-**- - - ONLINE PRIVATE LESSONS FOR SCIENCE STUDENTS<br>CALL OR WHATSAPP:689 45 44 70

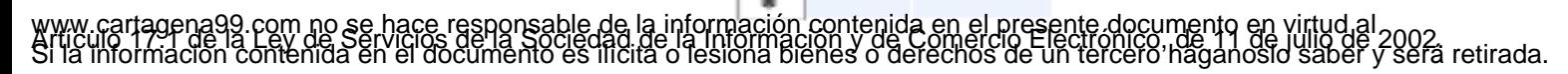

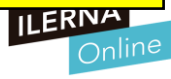

#### **INSERT INTO**

Ahora intentamos introducir otro registro (ósea otra fila) en la tabla "<mark>ciudades</mark>", pero en este caso probaremos el INSERT sin introducirle todos los campos.

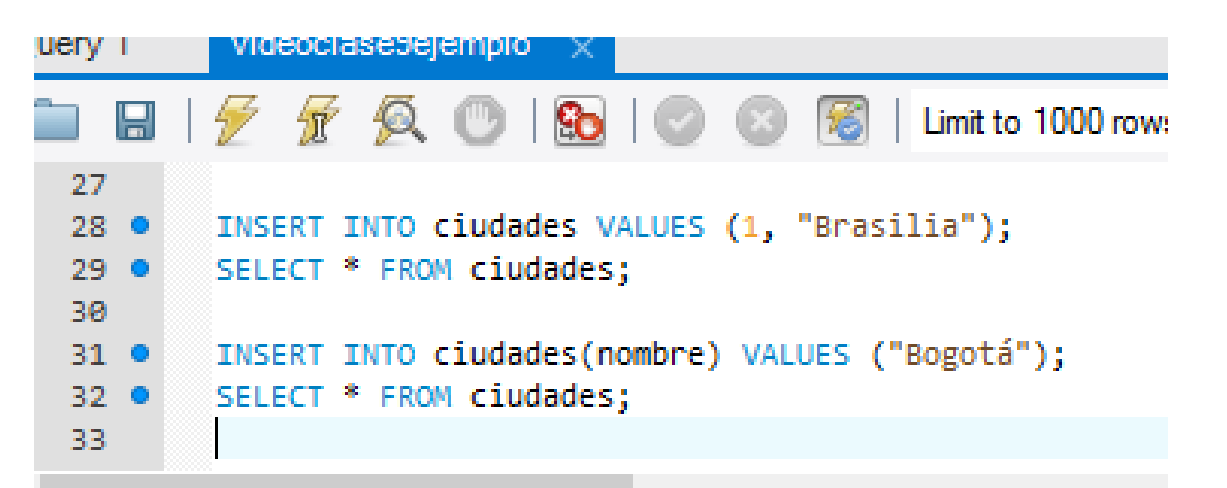

**FAR<del>LES</del> PRI PARTICIPS** - - - En ambos casos se ejecutara. Otrando no pones el a**minup anterio perteusor per este as superio se ele per el permedio de la contexte de la contesta.**<br>Y si pones (nombre) tendrás que especificar esos att<mark>ibidas L OR WHATSAP</mark> Y si pones (nombre) tendrás que especificar esos atribu

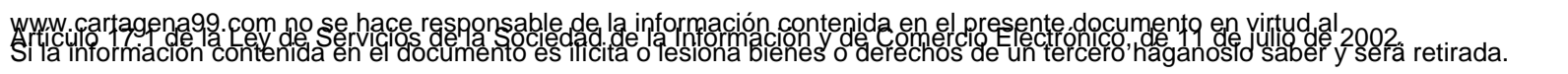

### **INSERT INTO**

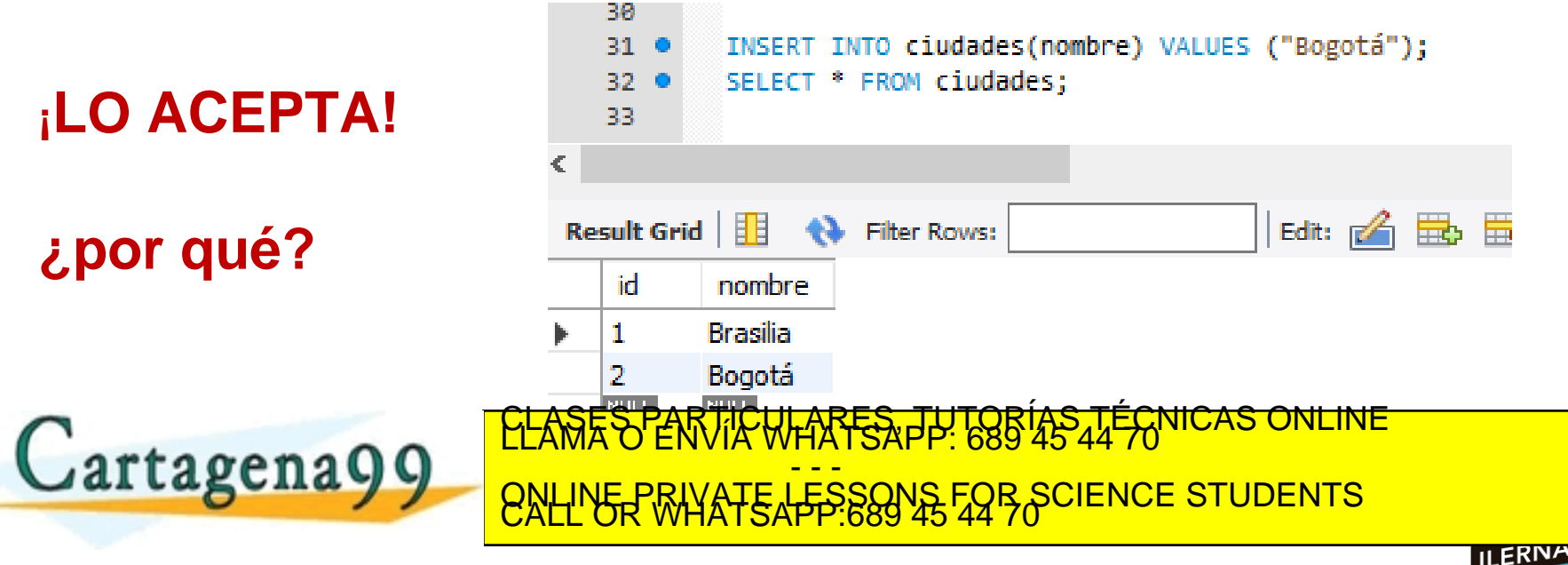

tagena99.com no se hace responsable de la información contenida en el presente documento en virtud al<br>Imación contenida en el documento es ilícita o lesióna bienes o derechos de un terceró haganosio saber y será retirada.<br>

#### **REPLACE**

Ahora deseamos cambiar "Brasilia" por "Caracas" como la ciudad de id=1

Es decir, queremos reemplazar Brasilia por Caracas.

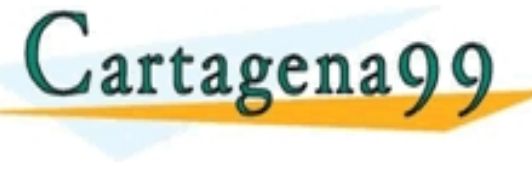

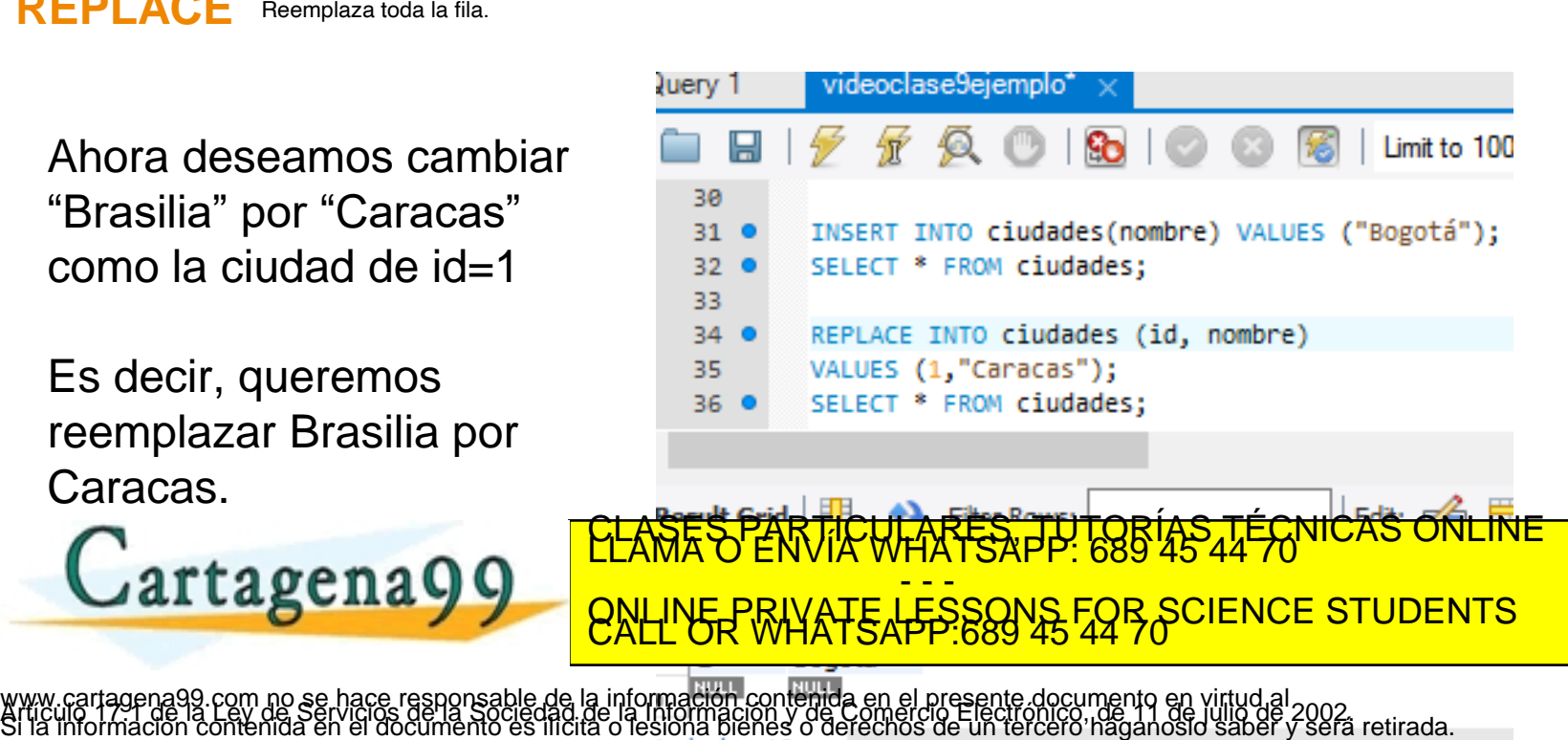

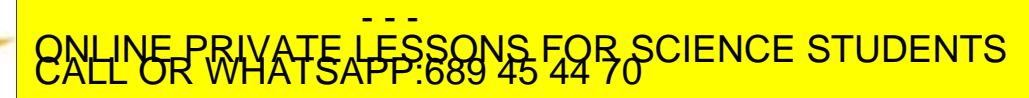

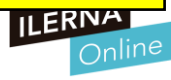

**Si partimos de la tabla ciudades con este contenido**

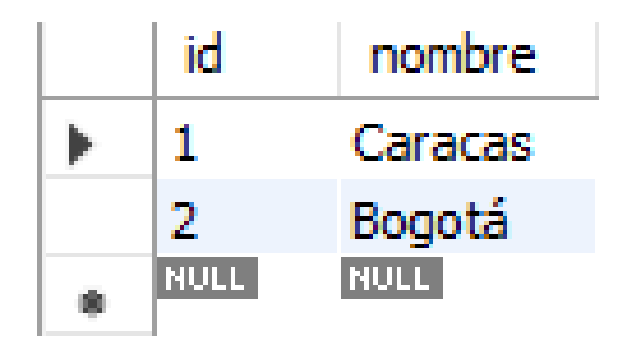

### **¿Qué pasará si introducimos as sentencias?**

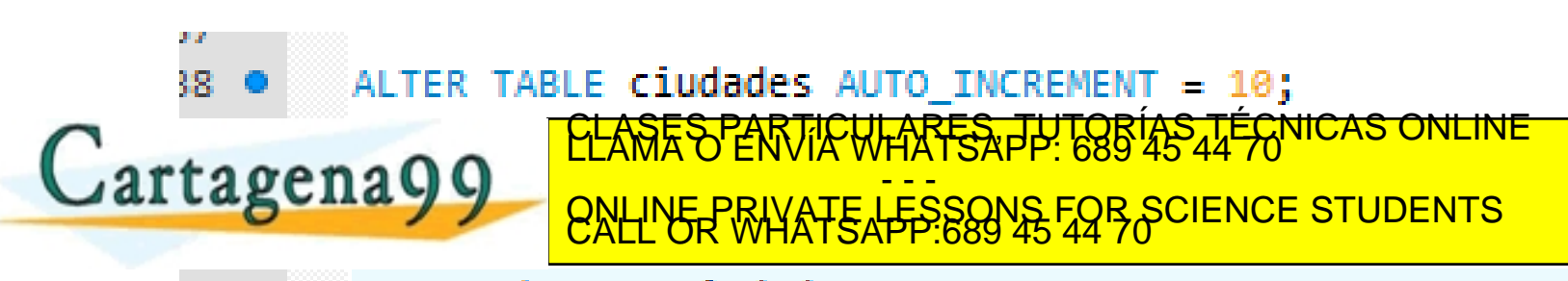

agena99<mark>.co</mark>m <mark>no se hace responsable de la mformagión bon ran de en</mark> el presente documento en virtud al<br>mación contenida en el documento es ilícita o lesióna bienes o derechos de un terceró haganosio saber y será retirada

**Como podemos observar, se ejecutan todas de manera natural y la numeración de las id deja de ser secuencial**

Cartagena99

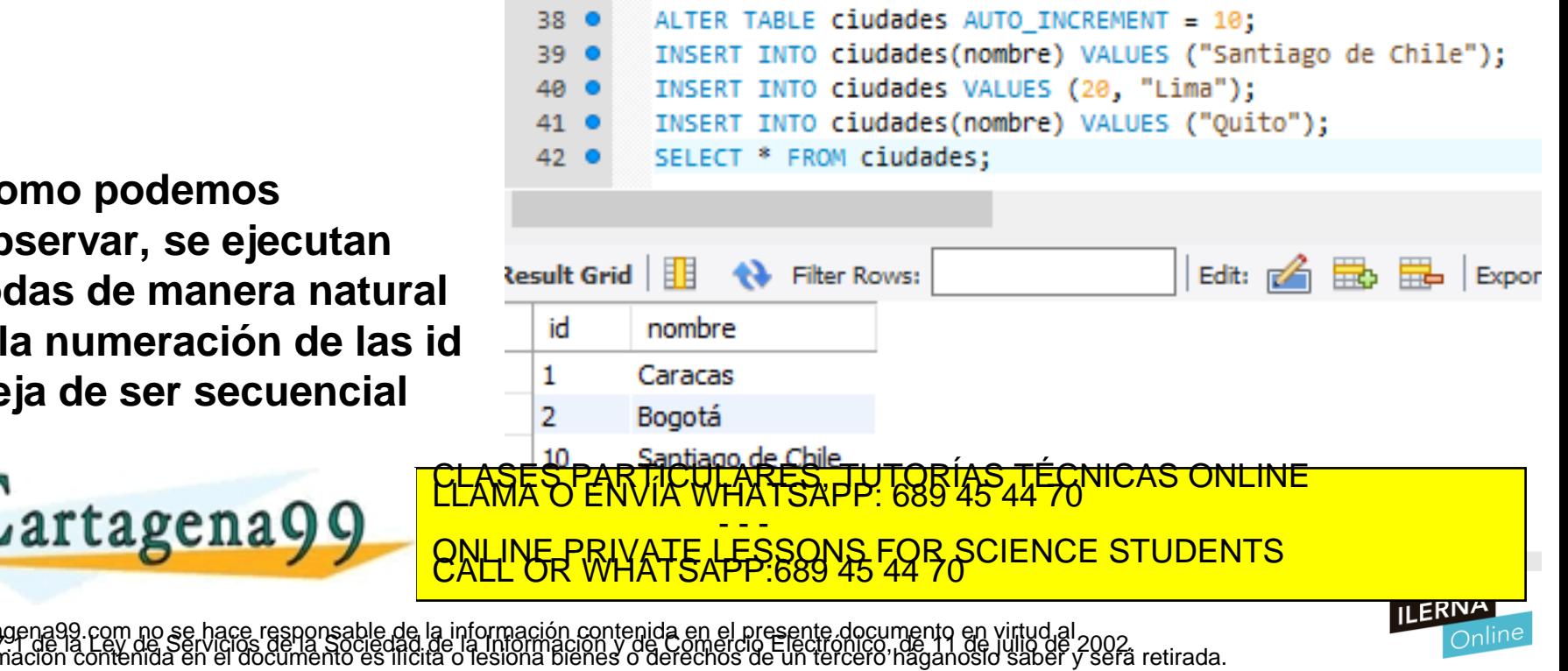

# **Agregamos un registro a la tabla "america"**

Cartagena99

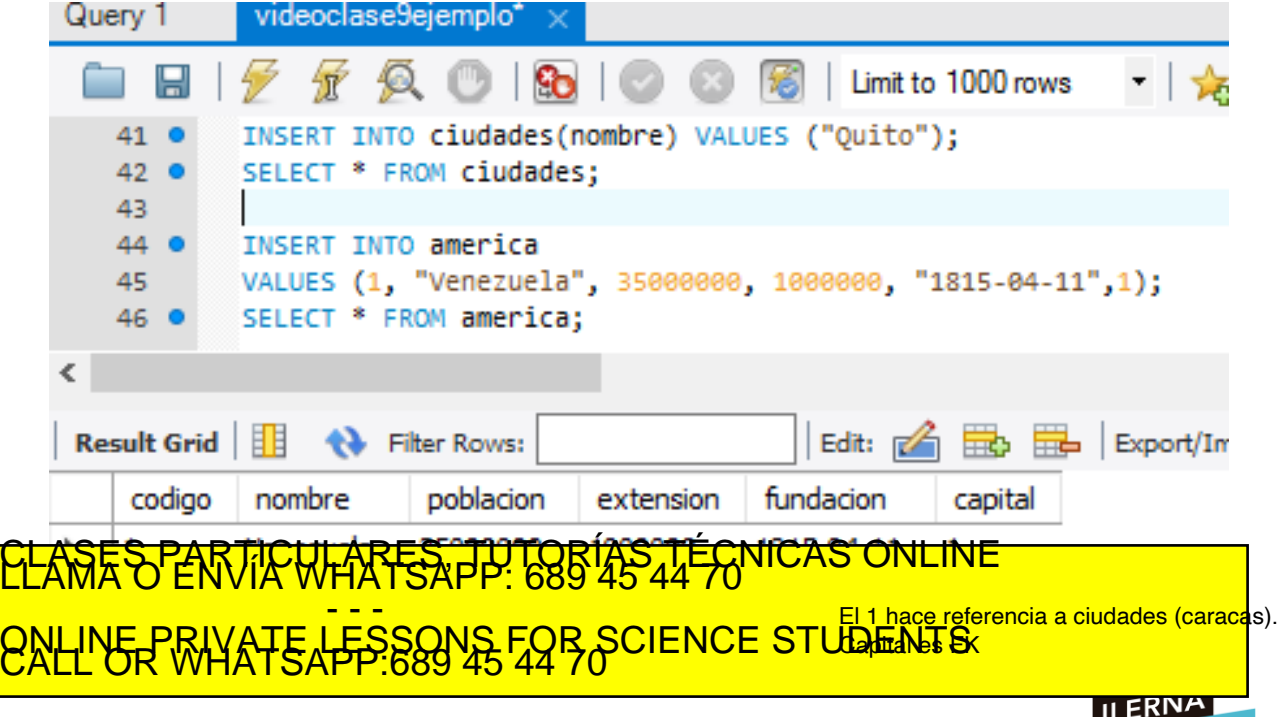

tagena99 com no se hace responsable de la información contenida en el presente documento en virtud al<br>Imación contenida en el documento es ilícita o lesióna bienes o derechos de un terceró haganosio saber y será retirada.<br>

**Ahora rehacemos la restricción de clave ajena que teníamos en la tabla "america".**

**Creamos de nuevo la clave ajena de modo que si en la tabla origen (ciudades) hay una modificación o eliminación del atributo referenciado, este cambio se verá reflejado en la tabla "america", concretamente en el atributo "capital", que es la clave ajena.**

Cortage pa**ndo** 

**nuevo la care algo** 

**eliminado la antigua.**

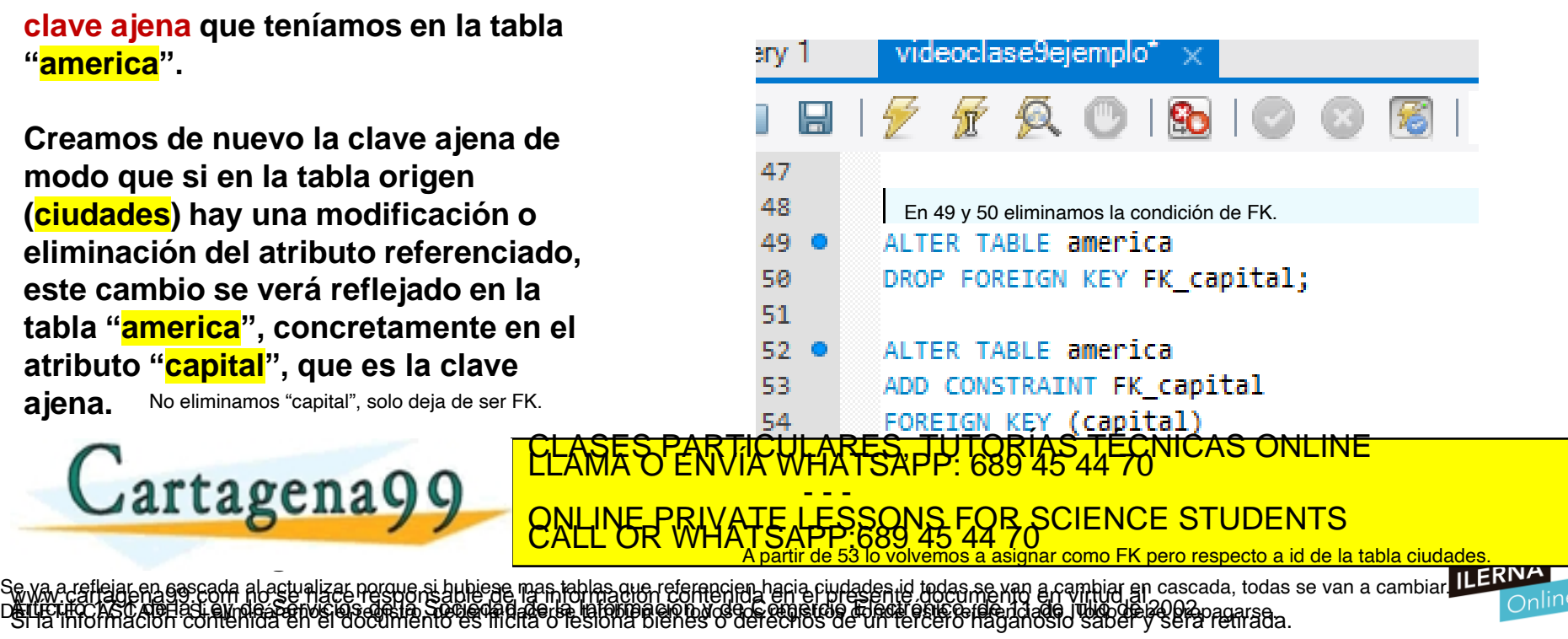

# **¿Qué obtendremos al ejecutar esto?**

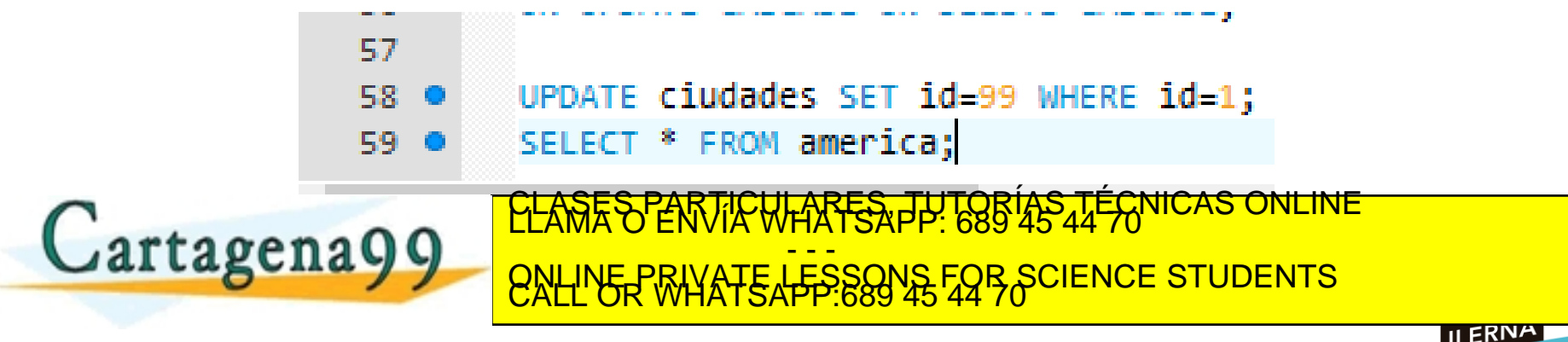

agena99.com no se hace responsable de la información contenida en el presente documento en virtud al<br>29 de la Ley de Serviciós de la Sociedad de la Información y de Comerció Electronicome 11 de julio de 2002.<br>mación conten

**El cambio en la tabla referenciada "ciudades" se ha propagado en la otra tabla, en el atributo que es clave ajena**

Cartagena99

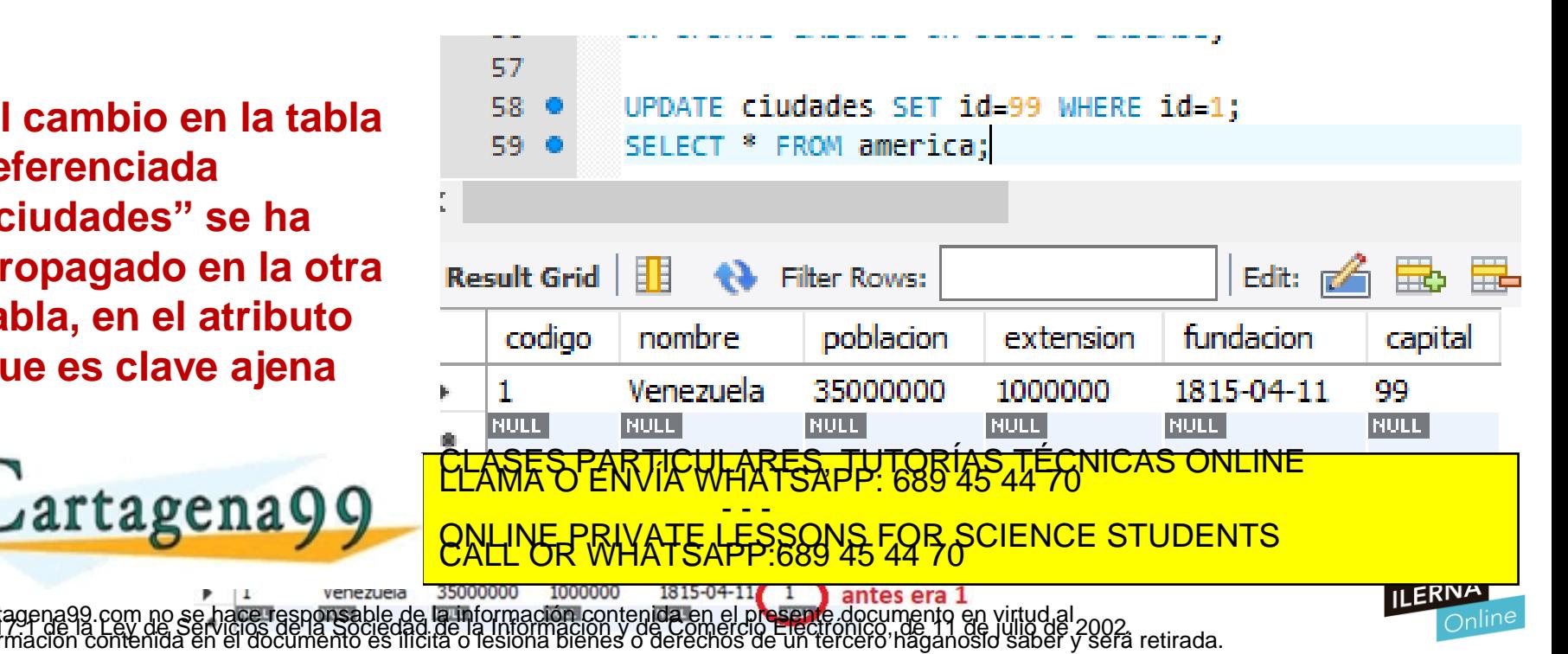

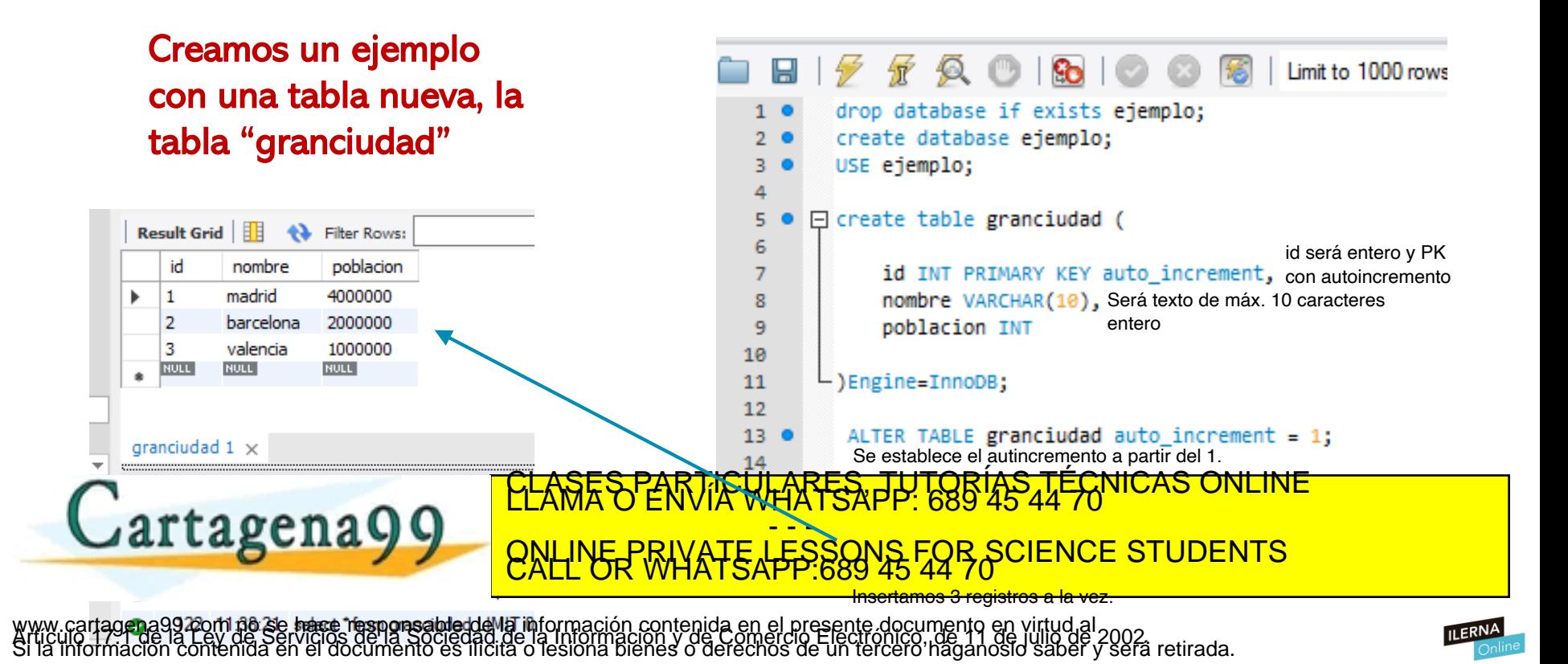

### Podemos hacer cálculos en las sentencias SELECT

Hemos realizado la división de la población de las ciudades para obtener la población en miles de habitantes.

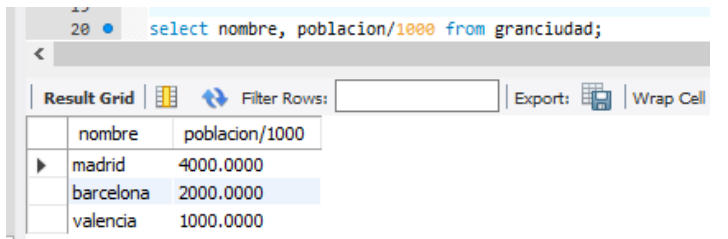

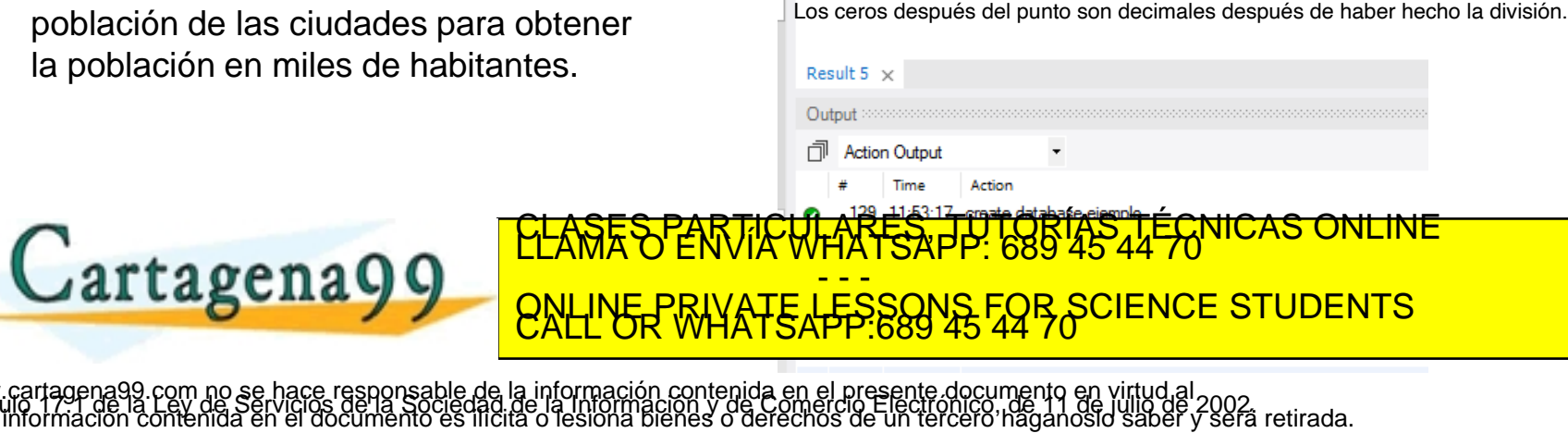

<mark>CLASES PARTICULARES, TÚTORÍAS TÉCNICAS ONLINE</mark><br>LLAMA O ENVÍA WHATSAPP: 689 45 44 70

ONLINE PRIVATE LESSONS FOR SCIENCE STUDENTS<br>CALL OR WHATSAPP:689 45 44 70

- - -

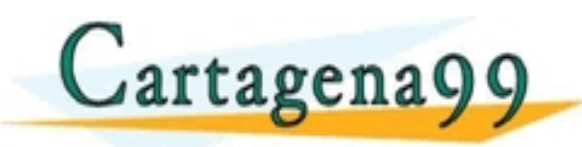

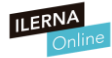

Podemos hacer cálculos en las sentencias SELECT

En este caso, hemos usado el DIV para hacer una división sin decimales

Cartagena99

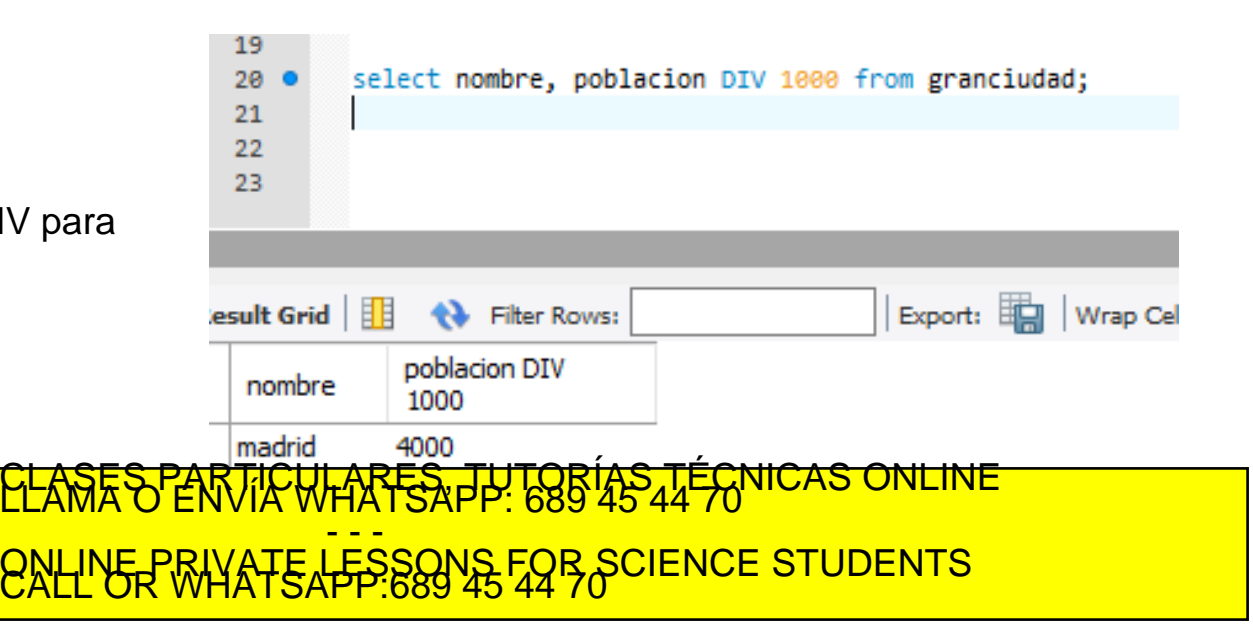

na99.com no se hace responsable de la información contenida en el presente documento en virtud al<br>de la Ley de Serviciós de la Sociedad de la Información y de Comercio Electronico, de 11 de julio de 2002.<br>ción contenida en

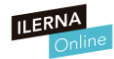

#### Podemos hacer cálculos en las sentencias SELECT

En este caso, además de usar el DIV, renombramos con el AS la columna a nuestro gusto.

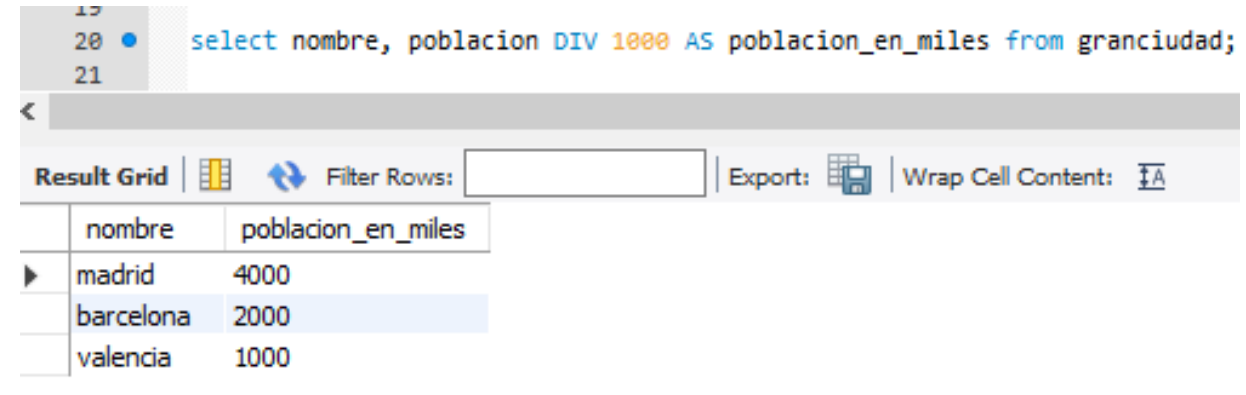

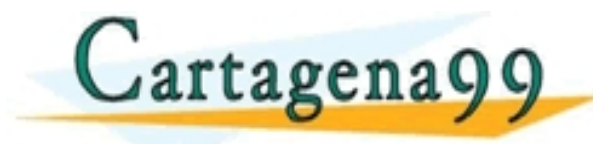

#### <mark>CLASES PARTICULARES, TUTORÍAS TÉCNICAS ONLINE</mark><br>LLAMA O ENVÍA WHATSAPP: 689 45 44 70 - - - ONLINE PRIVATE LESSONS FOR SCIENCE STUDENTS<br>CALL OR WHATSAPP:689 45 44 70

na99.com no se hace responsable de la información contenida en el presente documento en virtud al<br>de la Ley de Servicios de la Sociedad de la Información y de Comercio Electrónico, de 11 de julio de 2002.<br>:ion contenida en

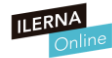

#### USO del LIMIT

INSERTAMOS nuevas ciudades en nuestra tabla, en este caso Sevilla y Bilbao.

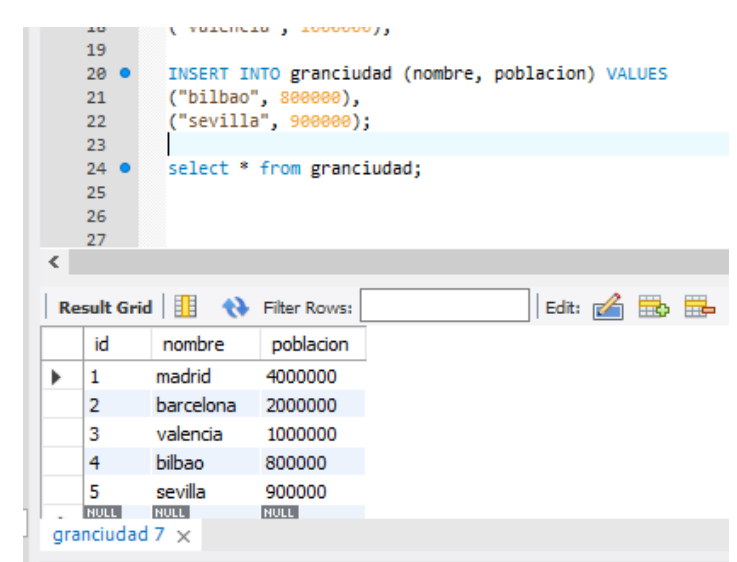

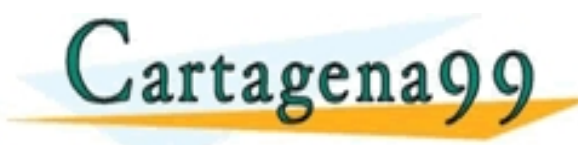

<mark>CLASES PARTICULARES, TUTORÍAS TÉCNICAS ONLINE</mark><br>LLAMA O ENVÍA WHATSAPP: 689 45 44 70 - - - ONLINE PRIVATE LESSONS FOR SCIENCE STUDENTS<br>CALL OR WHATSAPP:689 45 44 70

tagena99.com no se hace responsable de la información contenida en el presente documento en virtud al<br>Imación contenida en el documento es ilícita o lesióna bienes o derechos de un tercero haganosio saber y será retirada.<br>

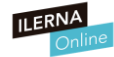

€

▶

23

24 25 26

**Result Grid** 

id

**NULL** 

目目

madrid

**NULL** 

nombre

barcelona

### USO del LIMIT

Si ponemos limit 2 , solo nos aparecerán las 2 primeras ciudades

**¿Qué pasará si ponemos limit 2,3?**

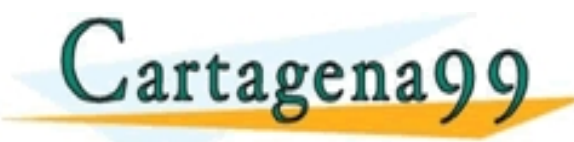

ARES, TUTORÍAS TÉCNICAS - - - ONLINE PRIVATE LESSONS FOR SCIENCE STUDENTS<br>CALL OR WHATSAPP:689 45 44 70

select \* from granciudad limit 2;

**Filter Rows:** 

poblacion

4000000

2000000

**NULL** 

agena99.com no se hace responsable de la información contenida en el presente documento en virtud al<br>mación contenida en el documento es ilícita o lesióna bienes o derechos de un terceró haganosio saber y será retirada.<br>ma

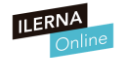

Edit: <sub>K</sub>

### USO del LIMIT

**Por tanto…**

Como podemos observar, nos devuelve 3 registros

Cartagena99

select  $*$  from granciudad limit  $2,3;$ 24 25 **Result Grid** ĦВ **Filter Rows:** id nombre. poblacion 3 valencia 1000000 **bilbao** 800000 4 sevilla 5 900000 **¿Qué pasará si ponemos limit 3,2?** ES TUTORIAS TECNICAS - - - ONLINE PRIVATE LESSONS FOR SCIENCE STUDENTS<br>CALL OR WHATSAPP:689 45 44 70

agena99.com no se hace responsable de la información contenida en el presente documento en virtud al<br>mación contenida en el documento es ilícita o lesióna bienes o derechos de un tercero haganosio saber y será retirada.

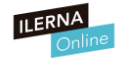

### USO del LIMIT

Como podemos observar, solo salen 2 registros.

Y el primer registro en mostrarse es el que va después del 3ero.

Cartagena99

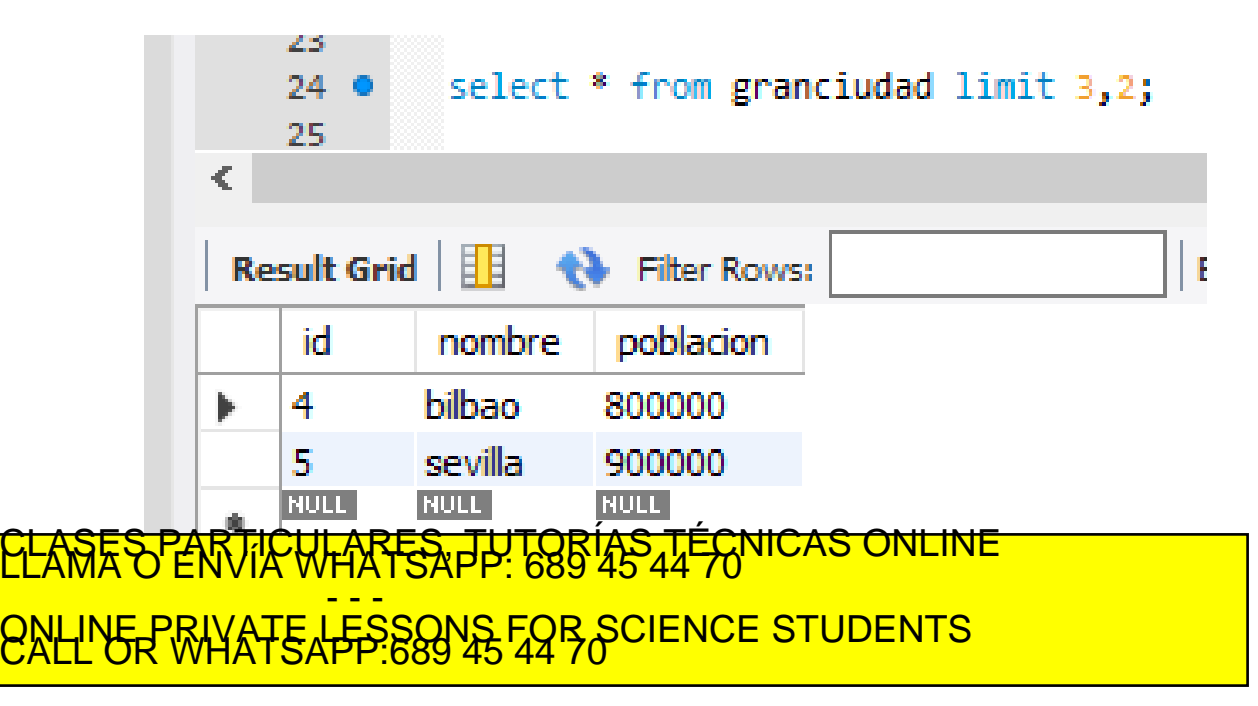

igena99.com no se hace responsable de la información contenida en el presente documento en virtud al<br>nación contenida en el documento es ilícita o lesióna bienes o derechos de un terceró haganosio saber y será retirada.<br>na

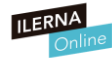

### **Vamos a crear en la misma base de datos otra tabla, la tabla pais**

Cartagena99

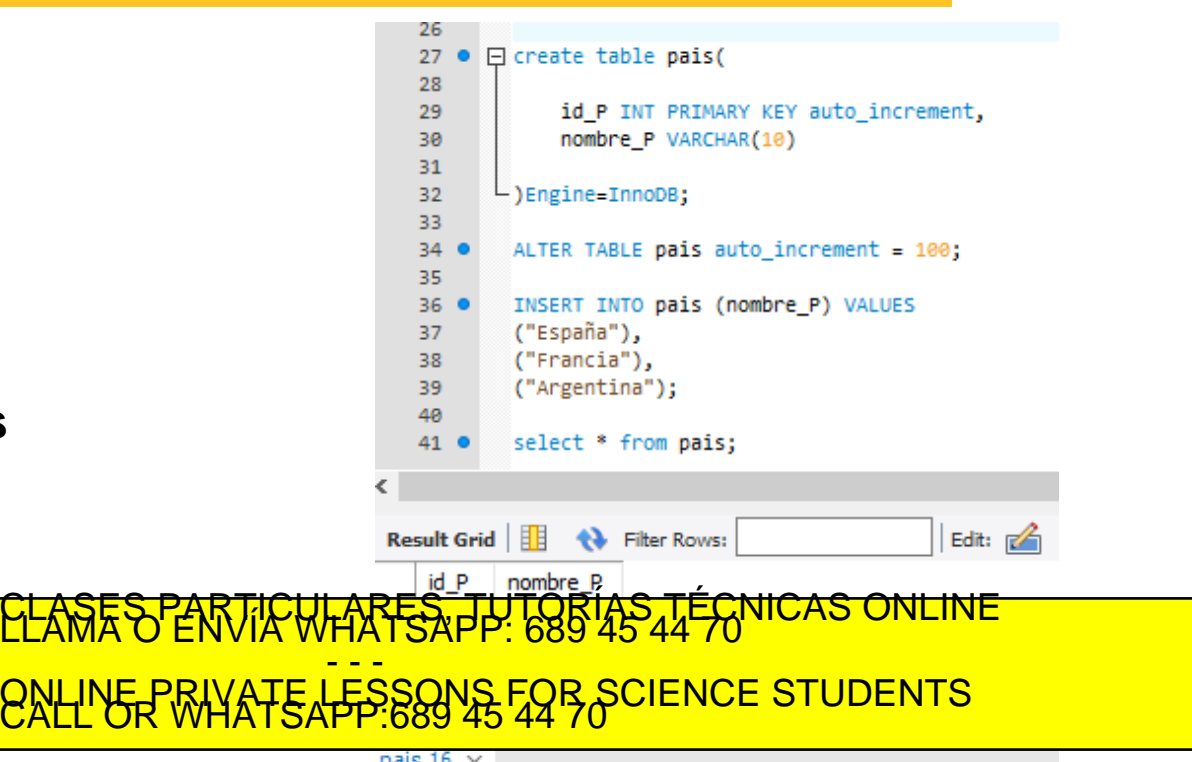

pais 16 x<br>agena99 com no se hace responsable de la información contenida en el presente documento en virtud al 2002.<br>mación contenida en el documento es ilícita o lesióna bienes o derechos de un tercero haganosid saber y s

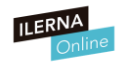

### **Modificamos la tabla granciudad**

Cartagena99

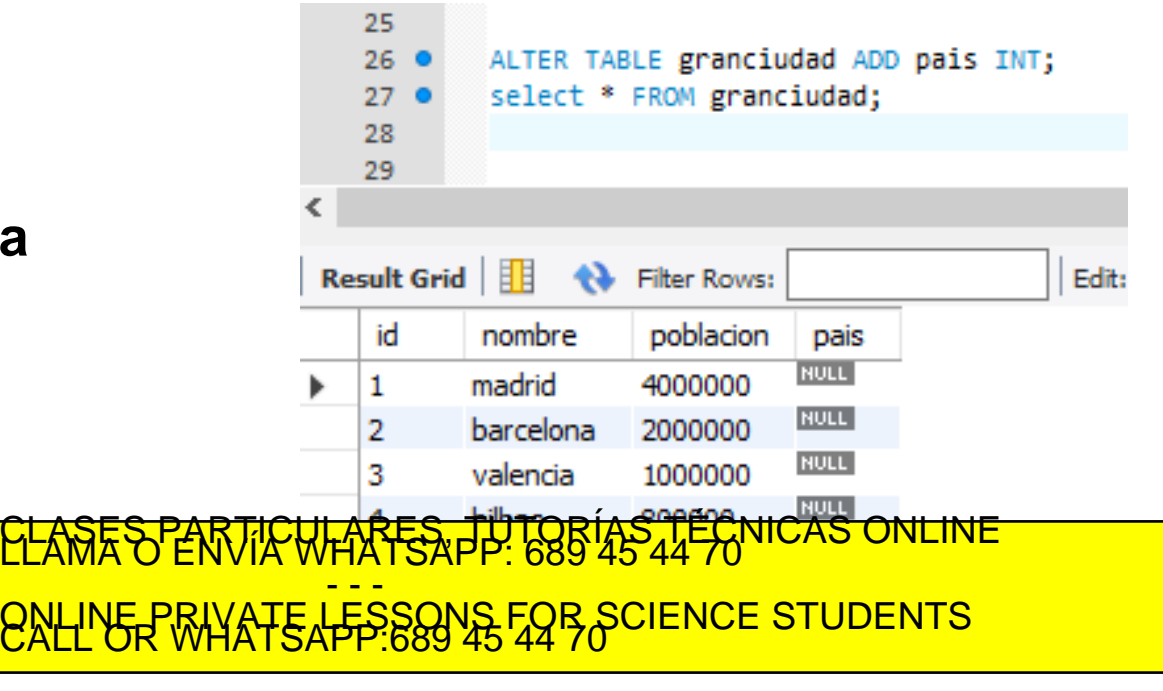

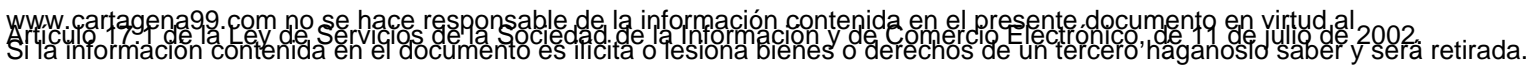

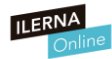

**Hacemos un describe de la tabla granciudad y comprobamos las nuevas características**

Cartagena99

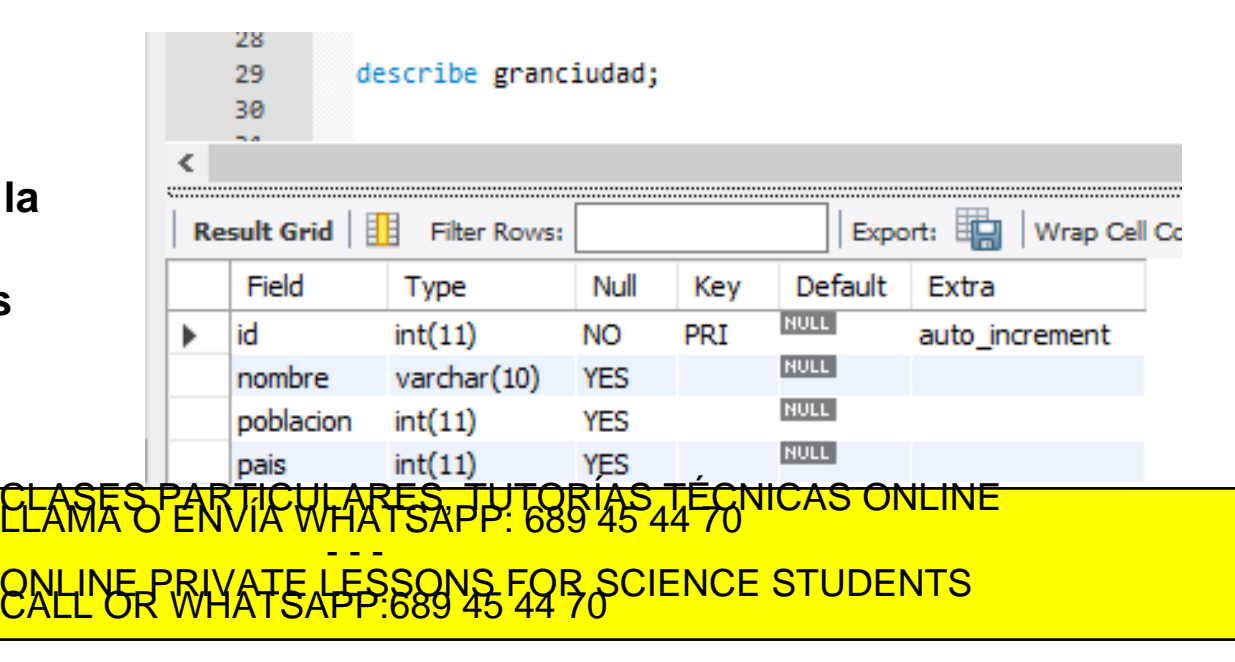

tagena99 com no se hace responsable de la información contenida en el presente documento en virtud al<br>rmación contenida en el documento es llicita o lesióna bienes o derechos de un tercero haganosio saber y será retirada.<br>

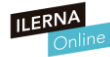

### **Añadimos la restricción de clave ajena de "país" en la tabla granciudad** respecto **del atributo id\_P de la tabla país**

**Podemos observar como ha modificado** 

**g** such that the sum of the sum of the sum of the sum of the sum of the sum of the sum of the sum of the sum of the sum of the sum of the sum of the sum of the sum of the sum of the sum of the sum of the sum of the sum of

**estructura.**

28 29 ALTER TABLE granciudad ADD CONSTRAINT fk\_pais\_granciudad FOREIGN KEY (pais) REFERENCES pais(id\_P); describe granciudad: RB. 31 www.cartagena99.com no se hace responsable de la información contenida en el presente documento en virtud al Artículo 17.1 de la Ley de Servicios de la Sociedad de la Información y de Comercio Electrónico, de 11 de julio de 2002. Si la información contenida en el documento es ilícita o lesiona bienes o derechos de un tercero háganoslo saber y será retirada. (país como campo, no como tabla) La clave ajena la ponemos en la tabla gran ciudad aunque se refiera a id\_P de la tabla país.

<mark>CLASES PARTICULARES, TUTORÍAS TÉCNICAS ONLINE</mark><br>LLAMA O ENVÍA WHATSAPP: 689 45 44 70 - - - ONLINE PRIVATE LESSONS FOR SCIENCE STUDENTS<br>CALL OR WHATSAPP:689 45 44 70

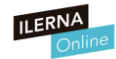

#### **Realizamos un Select de granciudad.**

### **¿Qué observamos?**

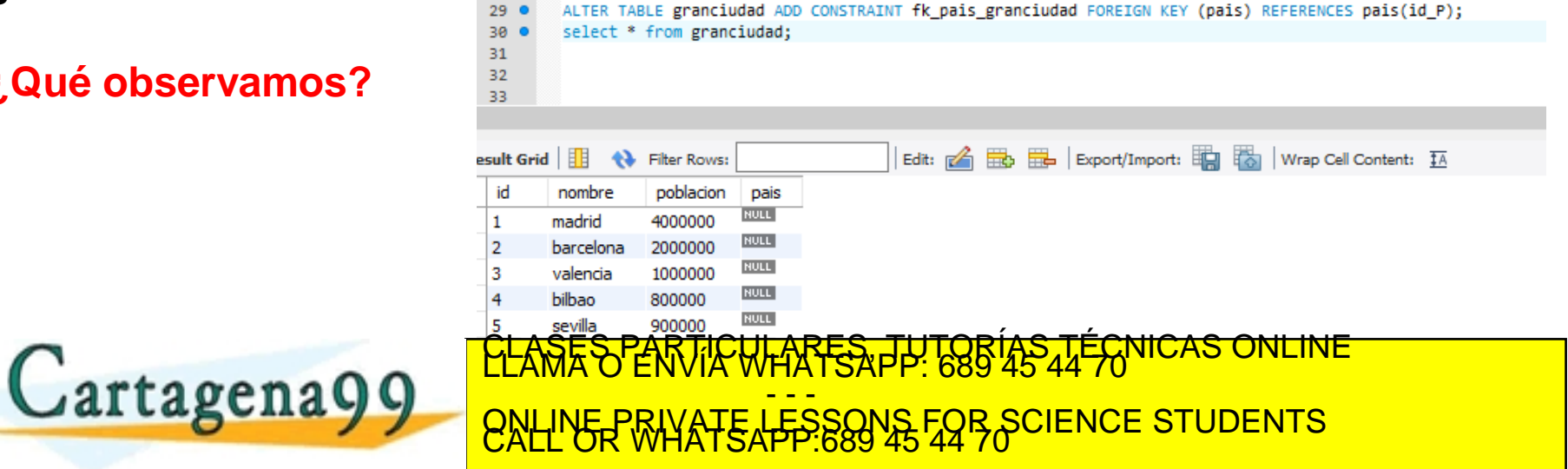

ragena99.com no se hace responsable de la información contenida en el presente documento en virtud al<br>Imación contenida en el documento es ilícita o lesióna bienes o derechos de un tercero haganosio saber y será retirada.<br>

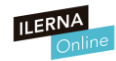

#### **Damos valor a la clave ajena PAIS**

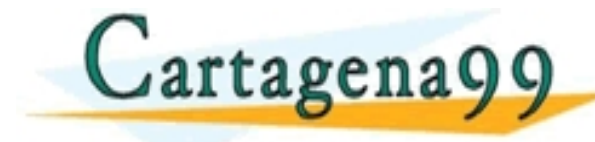

ALTER TABLE granciudad ADD CONSTRAINT fk pais granciudad FOREIGN KEY (pais) REFERENCES pais(id P):  $29<sub>o</sub>$ 3Ø  $31<sub>o</sub>$ UPDATE granciudad SET pais=100 WHERE id =1: UPDATE granciudad SET pais=100 WHERE id =2;  $32<sub>o</sub>$ 33.0 UPDATE granciudad SET pais=100 WHERE id =3; UPDATE granciudad SET pais=100 WHERE id =4;  $340$ UPDATE granciudad SET pais=100 WHERE id =5; 35.0 select \* from granciudad: 36 ● Result Grid Edit:  $\mathbb{A} \boxplus$   $\mathbb{B}$   $\mathbb{B}$  Export/Import:  $\mathbb{B}$   $\mathbb{B}$  $\bullet$ Filter Rows: Wrap Cell Content: TA poblacion id nombre pais ь  $\vert$  1 madrid 4000000 100  $\overline{2}$ 2000000 100 barcelona 13 valencia 1000000 100 **bilbao** 800000 100 5 sevilla 900000 100 **NULL NULL NULL** <mark>CLASES PARTICULARES, TUTORÍAS TÉCNICAS ONLINE</mark><br>LLAMA O ENVÍA WHATSAPP: 689 45 44 70 - - - ONLINE PRIVATE LESSONS FOR SCIENCE STUDENTS<br>CALL OR WHATSAPP:689 45 44 70

www.cartagena99.com no se hace responsable de la información contenida en el presente documento en virtud al<br>Si la información contenida en el documento es ilícita o lesióna bienes o derechos de un tercero haganosio saber

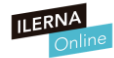

#### **Insertamos nuevas ciudades en granciudad**

101 Francia 102 Argentina Haciendo referencia a la otra tabla.

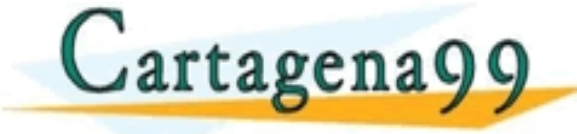

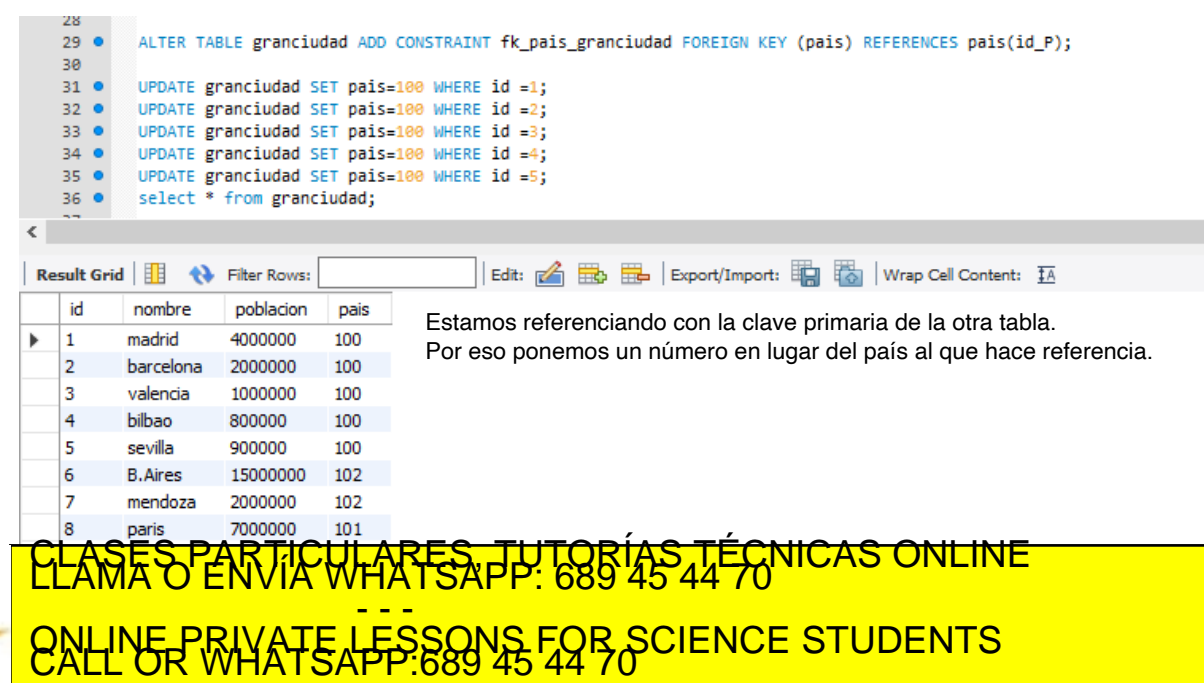

.cartagena99.com no se hace responsable de la información contenida en el presente documento en virtud al<br>información contenida en el documento es ilícita o lesiona bienes o derechos de un tercero haganosio saber y será re

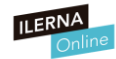

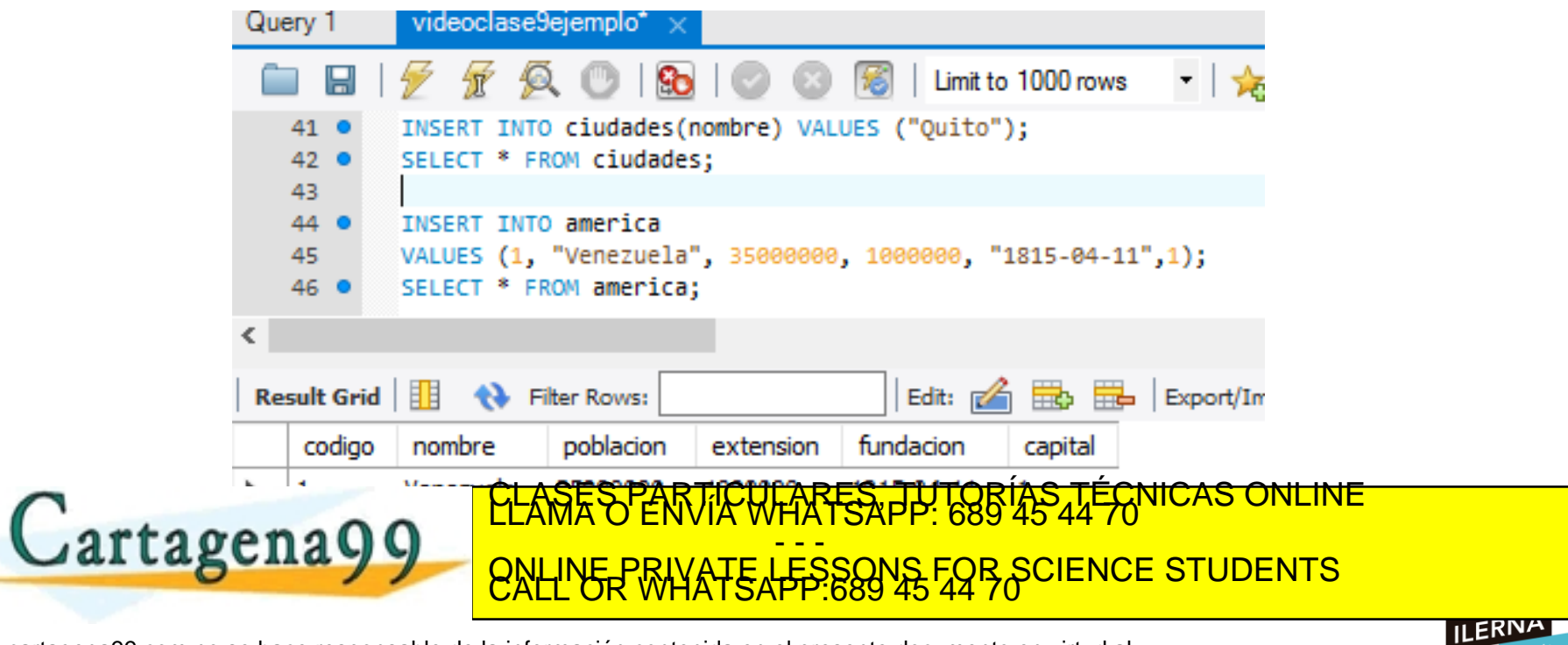

www.cartagena99.com no se hace responsable de la información contenida en el presente documento en virtud al<br>Articulo 14 de julio de Serviciós de la Sociedad de la Información y de Comercio Electronicome 14 de julio de<br>Si

#### **PARTIMOS DE ESTA BASE DE DATOS**

Creamos una base de datos de una biblioteca con varias tablas

Cartagena99

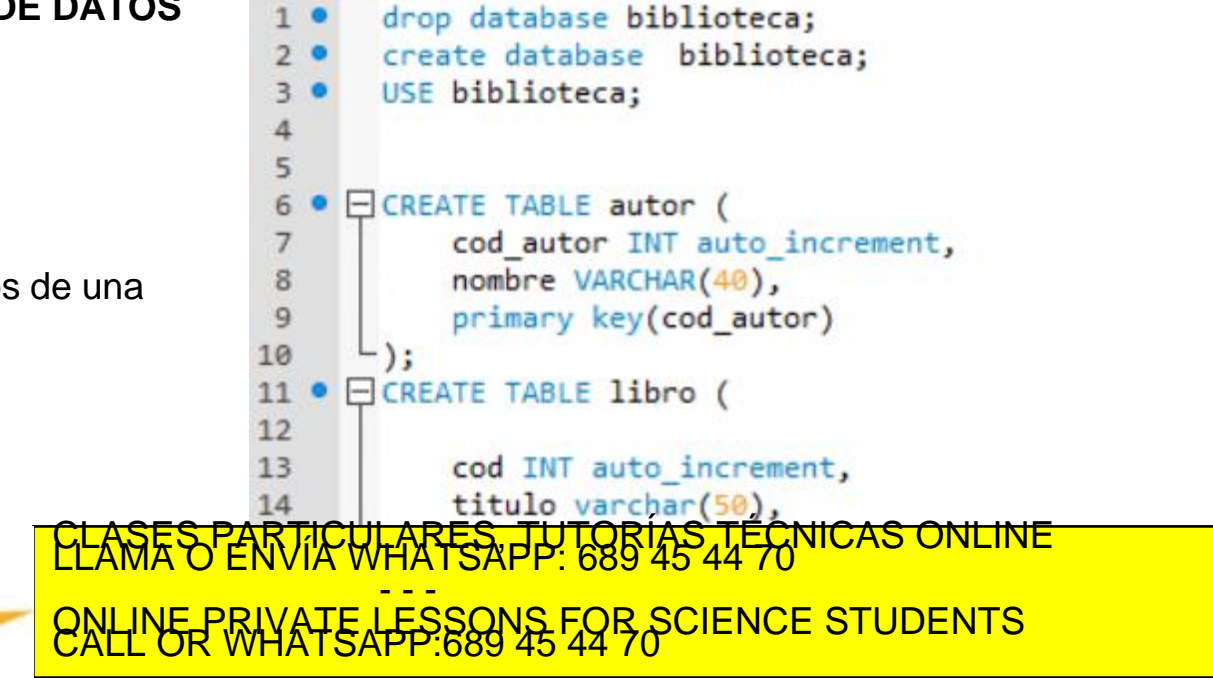

gena99 com no se hace responsable de la información contenida en el presente documento en virtud al<br>nación contenida en el documento es ilícita o lesióna bienes o derechos de un terceró haganosio saber y será retirada.<br>nac

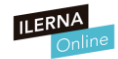

#### **INSERTAMOS DATOS**

Insertamos datos en la base de datos en la biblioteca.

Y mostramos la tabla

Lartagena

No se puede referenciar a otra tabla con un registro que no existe.

Si referenciamos con 8, y la otra tabla solo tiene hasta

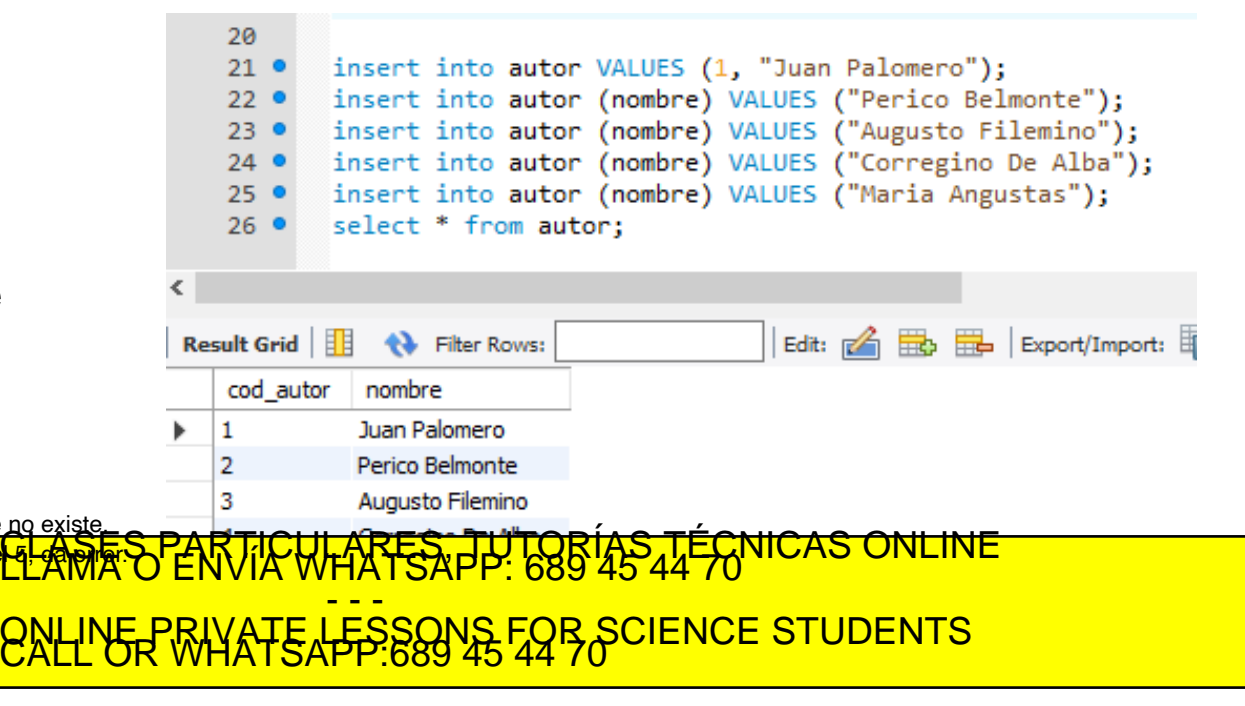

ina99.com no se hace responsable de la información contenida en el presente documento en virtud al<br>de la Ley de Serviciós de la Sociedad de la Información y de Comercio Electronico, de 11 ele julio de 2002.<br>ción contenida

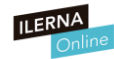

#### **CLAVE AJENA**

#### Relacionamos las 2 tablas Con una clave ajena

No aparece el código que lo ejecuta, pero cambiamos el atributo autor a INT para que sea del mismo tipo que cod de la tabla autor y pueda ser clave ajena de cod de la tabla autor.

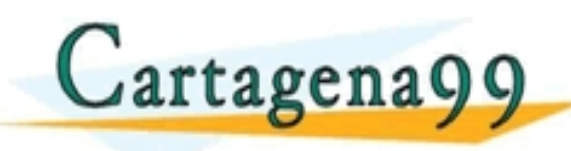

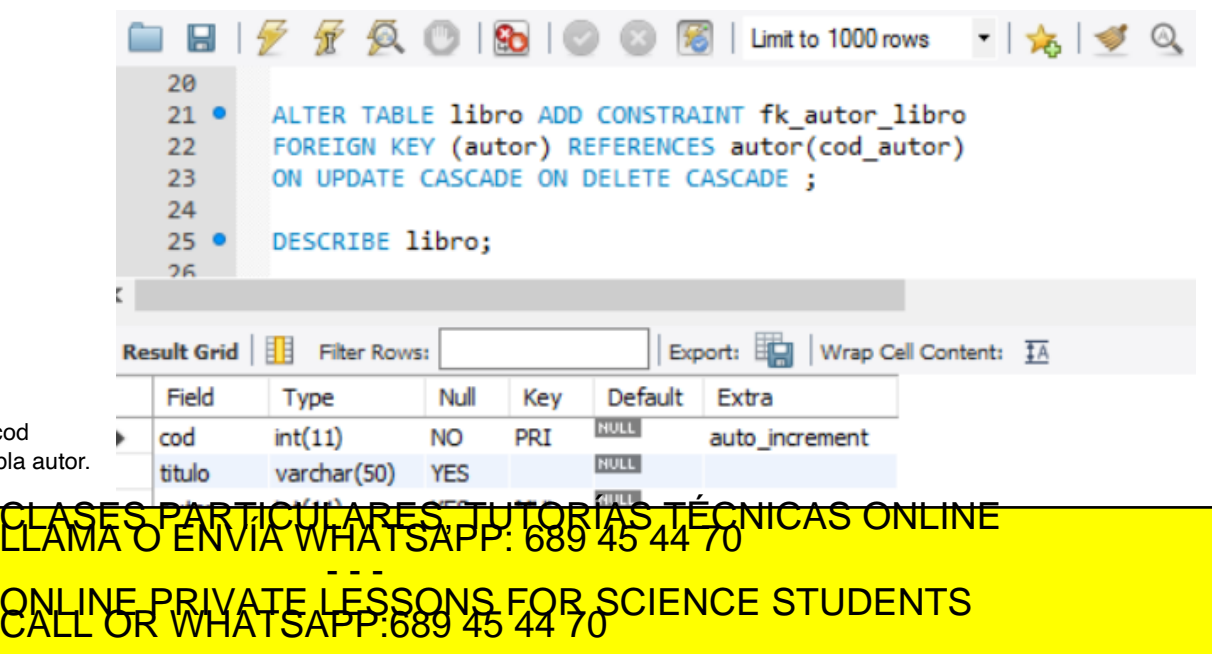

agena99 com no se hace responsable de la información contenida en el presente documento en virtud al<br>mación contenida en el documento es ilícita o lesióna bienes o derechos de un tercero haganosio saber y será retirada.<br>ma

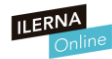

#### **INSERTAMOS DATOS**

Insertamos datos en la otra tabla

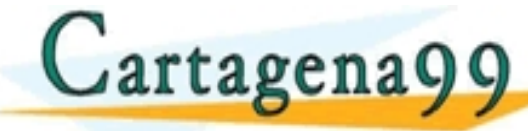

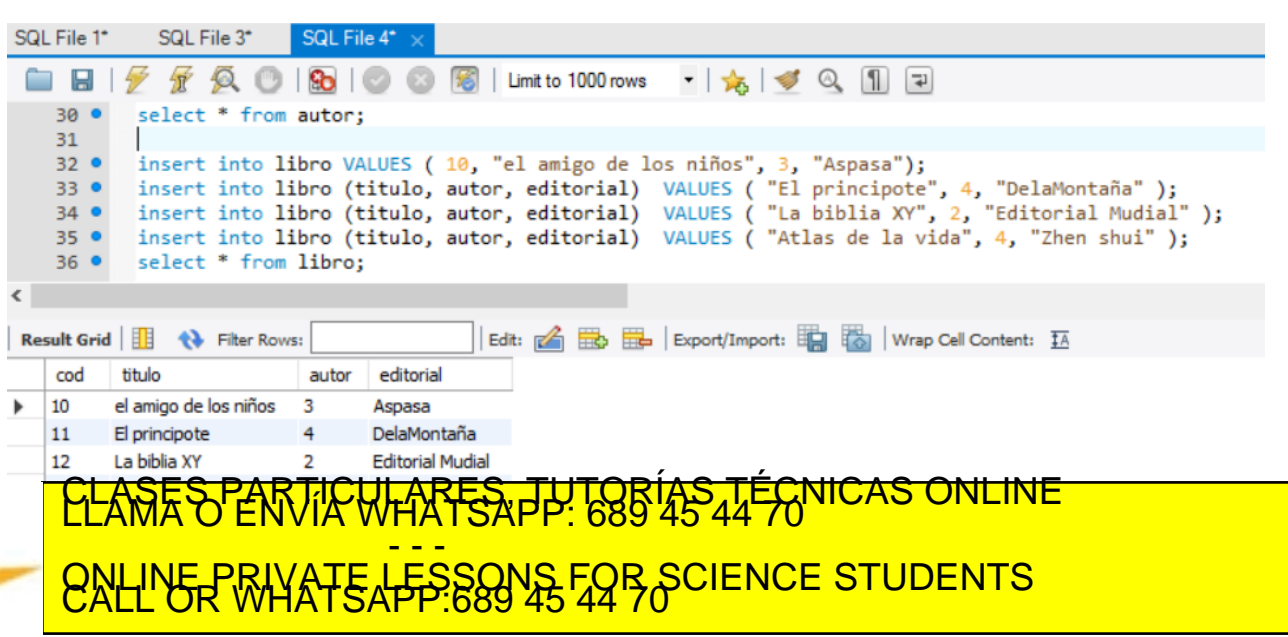

www.cartagena99.com no se hace responsable de la información contenida en el presente documento en virtud al<br>Articulo 14 de julio de Serviciós de la Sociedad de la Información y de Comercio Electronicome 14 de julio de<br>Si

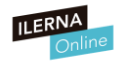

#### **UNION**

¿Qué pasa si usamos esta sentencia?

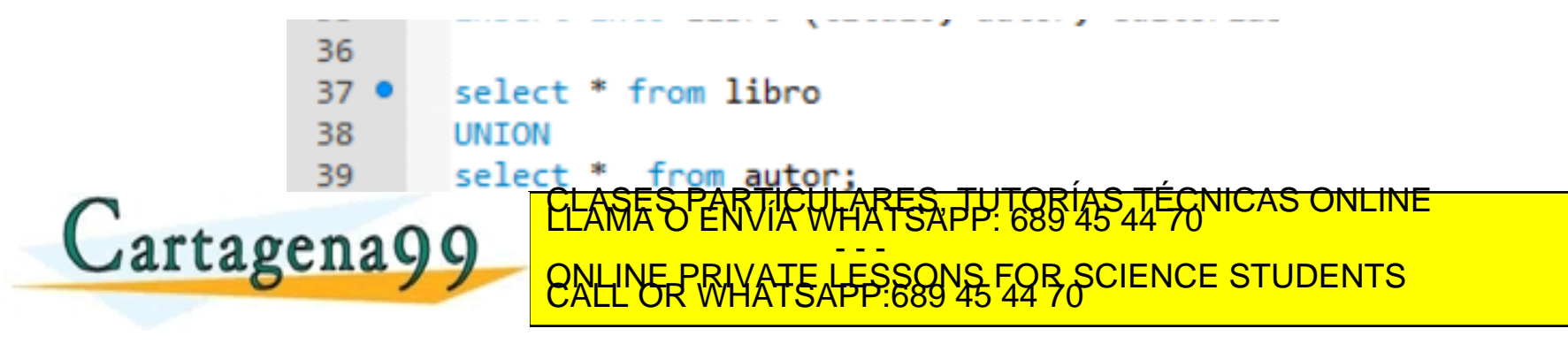

ragena99.com no se hace responsable de la información contenida en el presente documento en virtud al<br>mación contenida en el documento es ilícita o lesióna bienes o derechos de un tercero haganosio saber y será retirada.<br>m

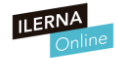

#### **UNION**

**ERROR!!!**

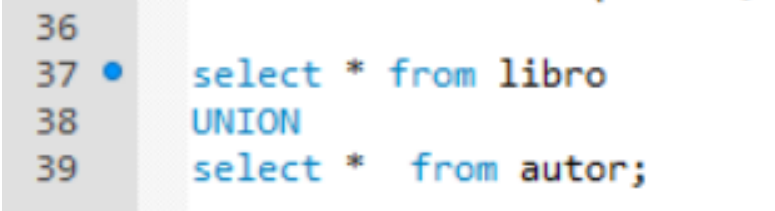

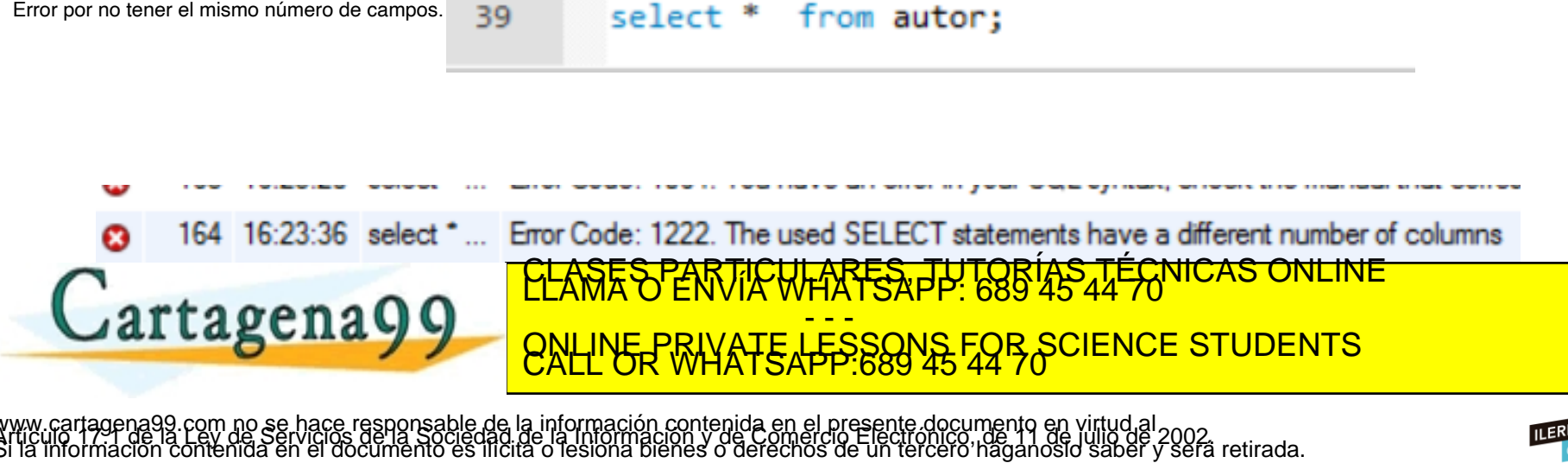

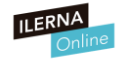

**UNTON** 

37 38

39

#### **UNION**

Ahora sí funciona

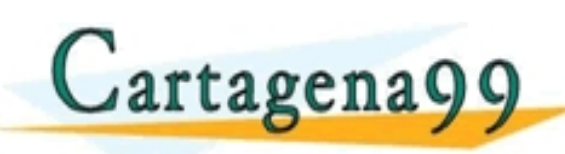

# **Result Grid Filter Rows:** Expor Forque coincide en columnas.<br>
10 el amigo de los niños<br>
11 El principote<br>
Cartagenal Cartagenal de Santa Control de la singura de la principal de la singura de la singura de la singura<br>
ENDER RHATE AFFERENTA FOR SCIENCE ST LA SERÍA XX.<br>NVÍA WHATSAPP: 689 45 44 70 NCAS - - - ONLINE PRIVATE LESSONS FOR SCIENCE STUDENTS<br>CALL OR WHATSAPP:689 45 44 70

select \* from autor:

select cod, titulo from libro

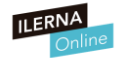

**¿?**

**¿Cómo haríamos para seleccionar un listado de los libros en cuyo título exista la palabra "de"?**

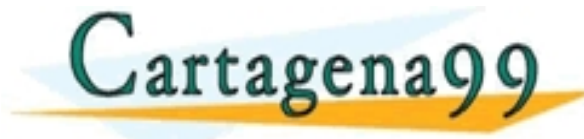

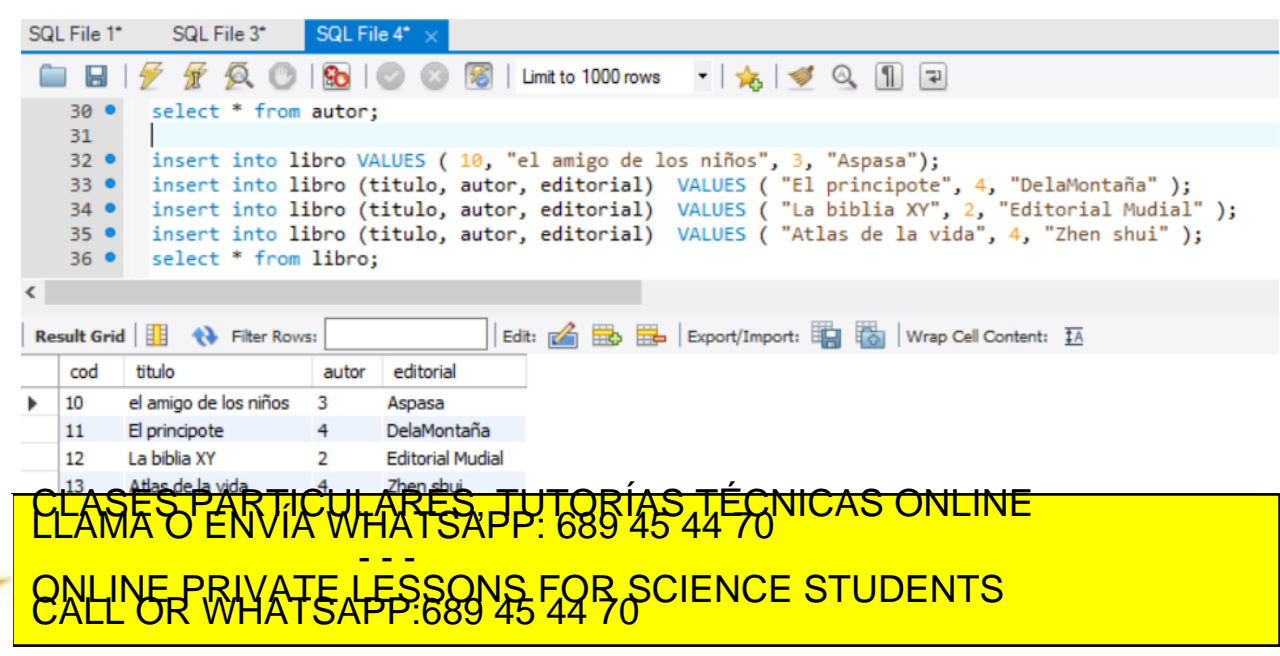

www.cartagena99.com no se hace responsable de la información contenida en el presente documento en virtud al<br>Artículo 179 no la 2007, de serviciós de la Sociedad de la Información y de Comercio Electronico no la lullo de<br>S

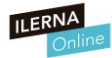

#### **LIKE**

Usamos la cláusula LIKE !!!

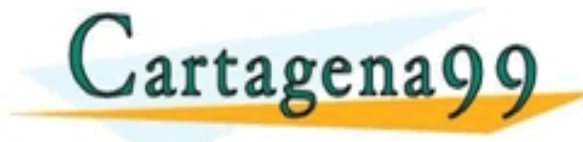

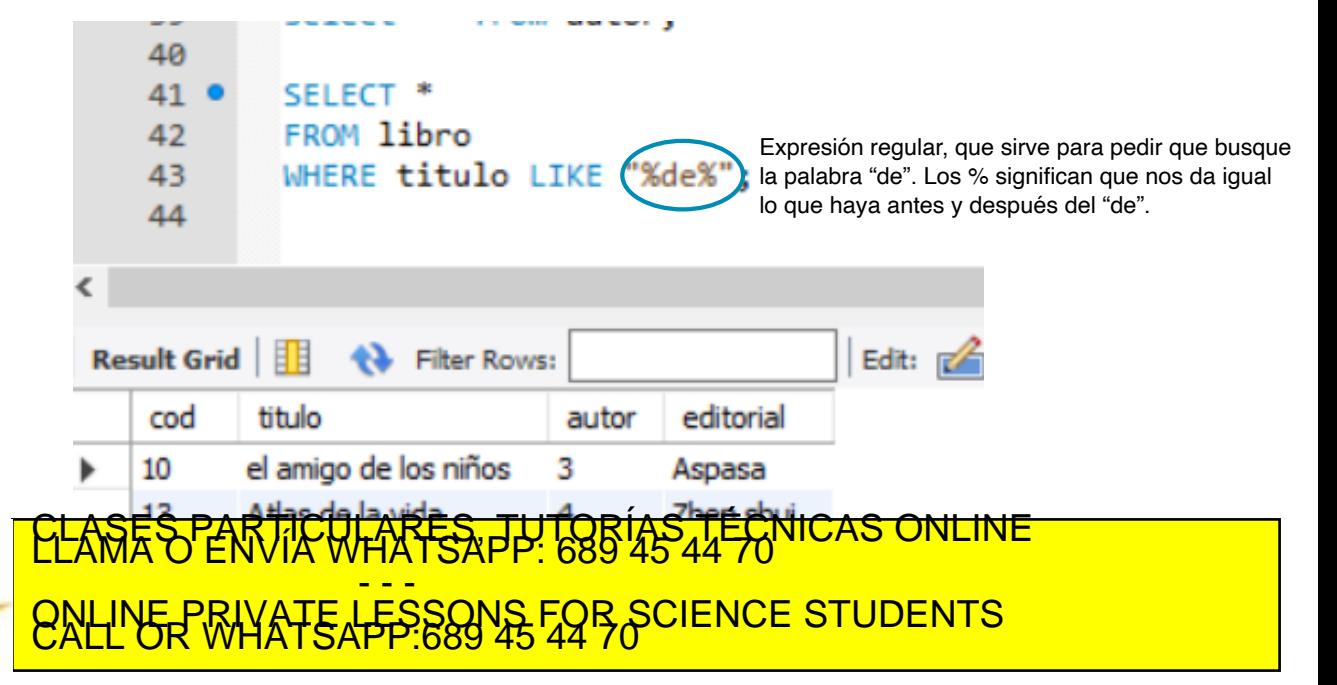

tagena99 com no se hace responsable de la información contenida en el presente documento en virtud al<br>Imación contenida en el documento es ilícita o lesióna bienes o derechos de un terceró haganosio saber y será retirada.<br>

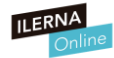

**¿Cómo podemos saber cuántos libros ha escrito el autor "Corregino de Alba"?**

**¿Qué comando debemos usar?**

#### TABLA AUTOR TABLA LIBROS

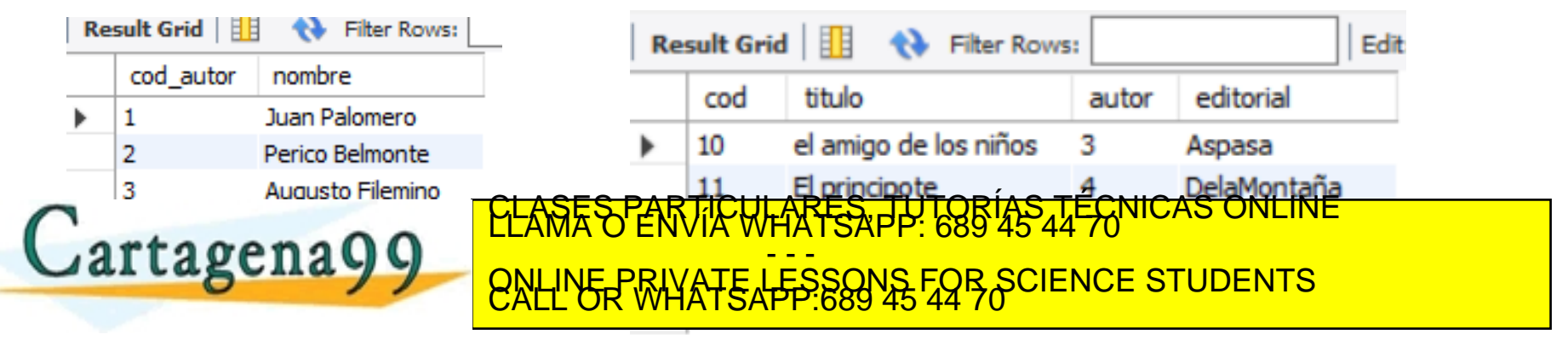

gena99 com no se hace responsable de la información contenida en el presente documento en virtud al<br>nación contenida en el documento es llícita o lesióna bienes o derechos de un terceró haganosio saber y será retirada.<br>nac

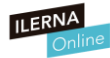

#### **COUNT (\*)**

#### LO PODEMOS SABER CON LA CLÁUSULA COUNT (\*)

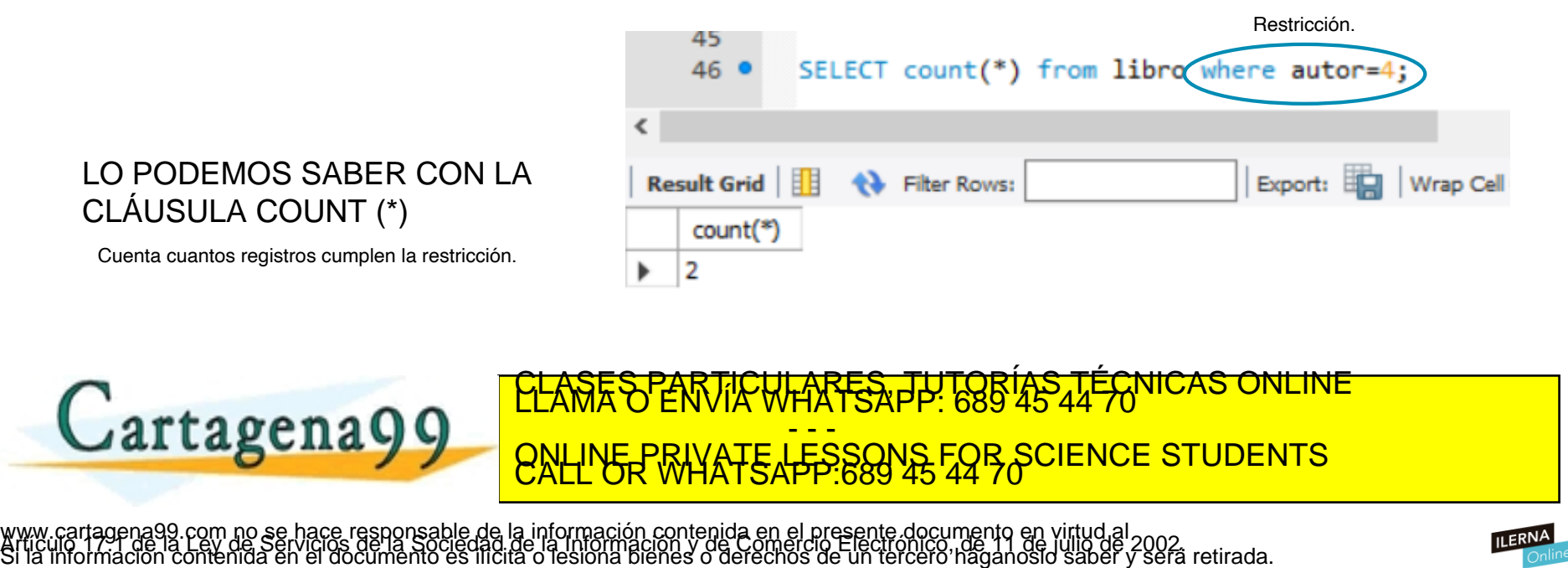

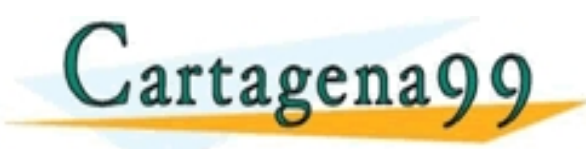

#### CULARES, TUTORIAS TÉCNICAS - - - ONLINE PRIVATE LESSONS FOR SCIENCE STUDENTS<br>CALL OR WHATSAPP:689 45 44 70

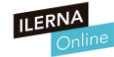

#### **¿? ¿Y SI QUEREMOS QUE TAMBIÉN APAREZCA EL NOMBRE DEL AUTOR?**

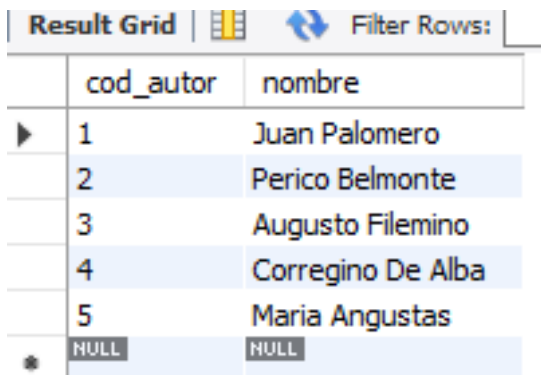

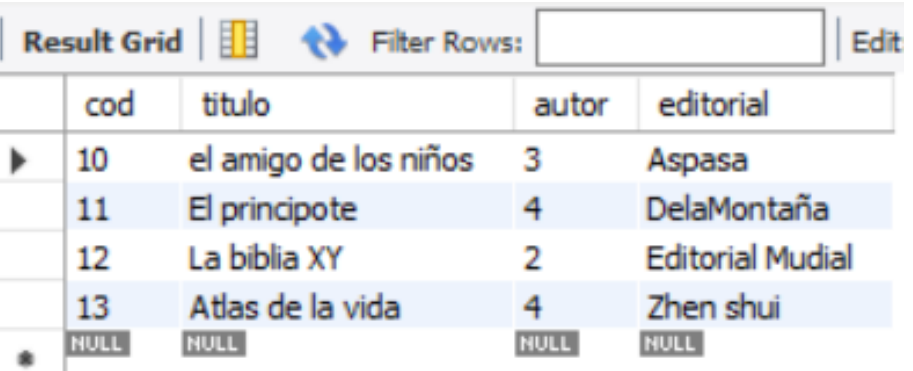

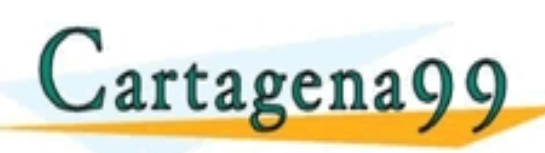

**Cartagena99 ELAMARES, THE CONSTRUCTS** CONTROLLARES, THE CONCRETE CONCRETE CONDITIONS - - - ONLINE PRIVATE LESSONS FOR SCIENCE STUDENTS<br>CALL OR WHATSAPP:689 45 44 70

agena99.com no se hace responsable de la información contenida en el presente documento en virtud al<br>mación contenida en el documento es ilícita o lesióna bienes o derechos de un tercero haganosio saber y será retirada.

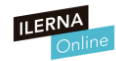

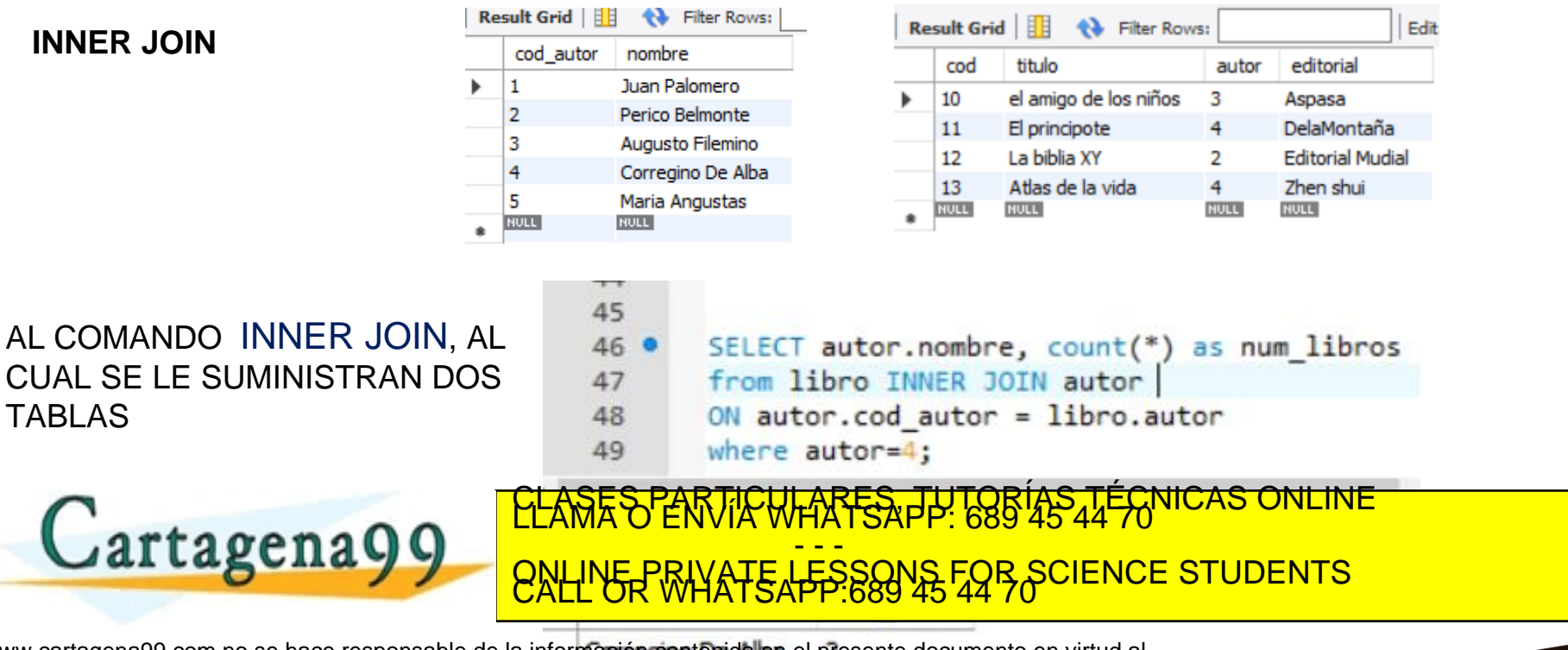

www.cartagena99.com no se hace responsable de la información contenida en el presente documento en virtud al<br>Articulo 14 de julio de Serviciós de la Sociedad de la Información y de Comercio Electrónico mar de julio de 2002

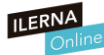

**¿Y cómo pondríamos la cantidad de libros que ha escrito CADA autor?**

**¿?**

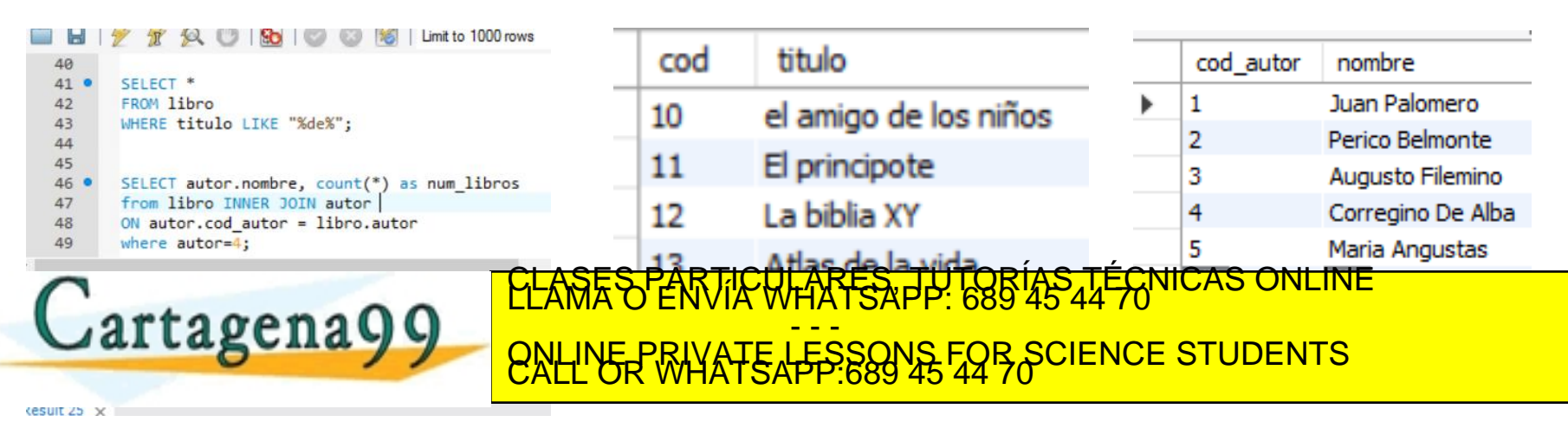

www.cartagena99.com no se hace responsable de la información contenida en el presente documento en virtud al<br>Artículo 1791 de la Ley de Serviciós de la Sociedad de la Información y de Comercio Electronico na la de julio<br>Si

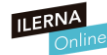

#### **GROUP BY**

Agrupamos por Autor con GROUP BY

Cartagena99

y usamos COUNT

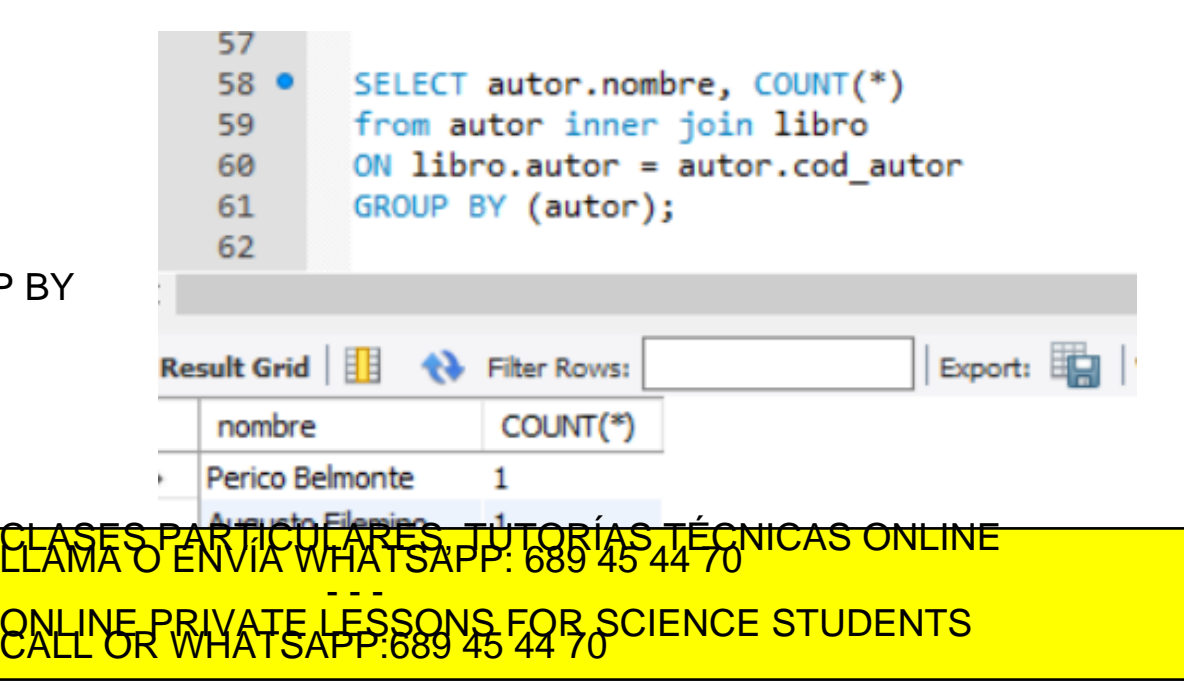

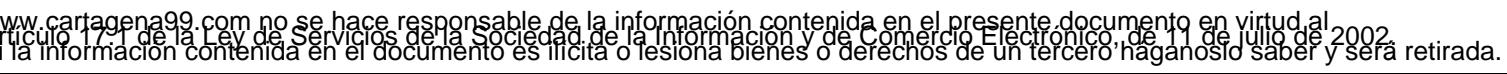

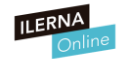

#### **GROUP BY**

### **HAY EQUIVALENCIA ENTRE**

### **INNER JOIN Y LA COMA (,)**

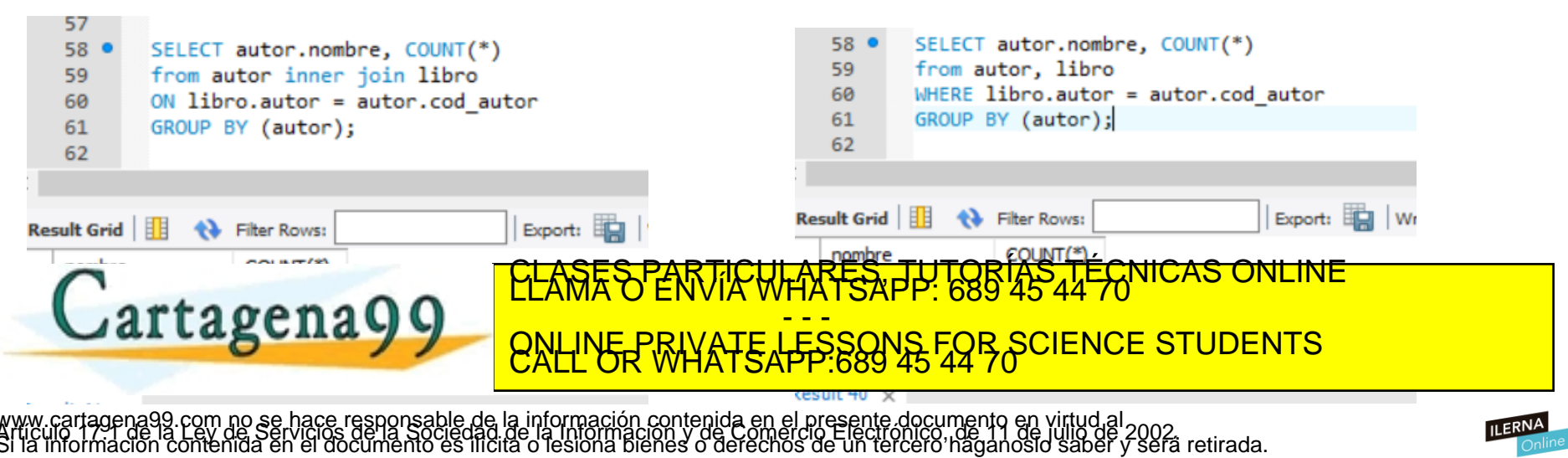

#### **INNER JOIN VS COMA (,)**

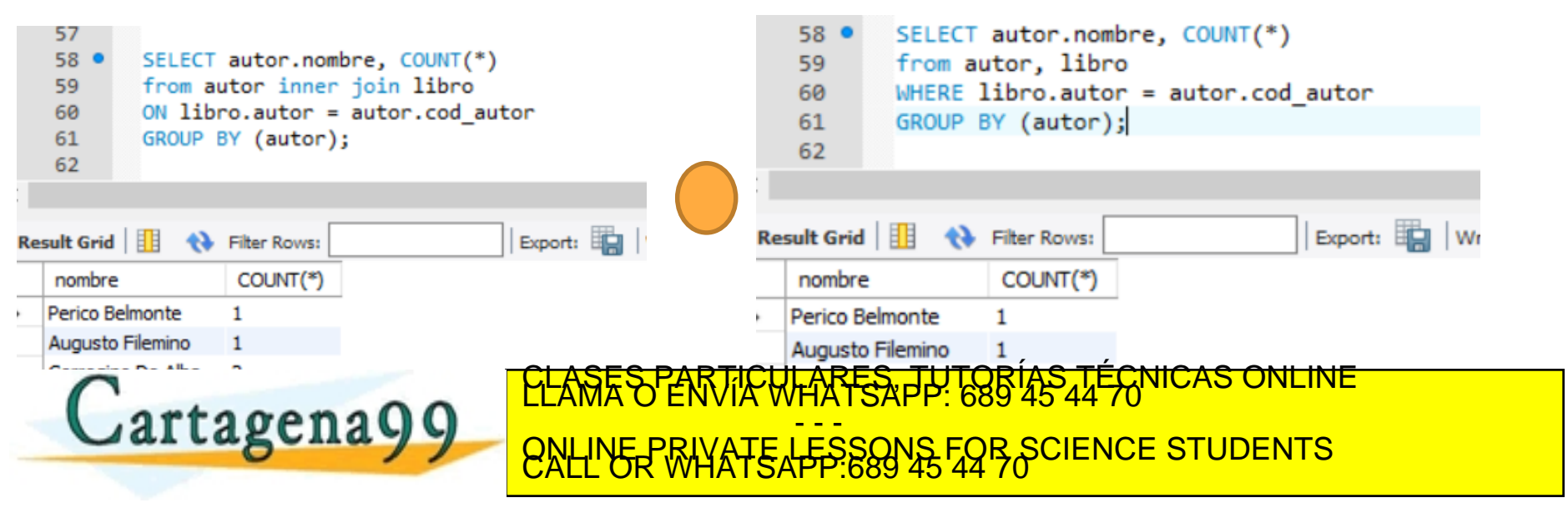

tagena99.com no se hace responsable de la información contenida en el presente documento en virtud al<br>Imación contenida en el documento es ilícita o lesióna bienes o derechos de un terceró haganosio saber y será retirada.<br>

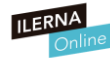